Nr postępowania: **ZP/133/055/D/21**

# **SPECYFIKACJA WARUNKÓW ZAMÓWIENIA**

(SWZ)

# **Postępowanie o udzielenie zamówienia publicznego prowadzone w trybie podstawowym bez negocjacji**

**pn.:**

Dostawa oprogramowania systemowego, użytkowego i graficzno-edytorskiego dla Politechniki Gdańskiej

Postępowanie prowadzone jest w procedurze właściwej dla zamówienia o wartości mniejszej niż progi unijne, zgodnie z art. 266 ustawy Pzp.

**ZATWIERDZAM**

Kanclerz Politechniki Gdańskiej

-//-

mgr inż. Mariusz Miler

Gdańsk, sierpień 2021 r.

# **Rozdział I Zamawiający**

#### **1. Politechnika Gdańska**

80-233 Gdańsk, ul. G. Narutowicza 11/12

[www.pg.edu.pl](http://www.pg.edu.pl/)

NIP: 584-020-35-93

nr tel.: 58 347 17 44

### **2. Postępowanie prowadzi Dział Zamówień Publicznych**

adres poczty elektronicznej: **[dzp@pg.edu.pl](mailto:dzp@pg.edu.pl)**

**3.** Adres strony internetowej prowadzonego postępowania: **[https://platformazakupowa.pl/pn/pg\\_edu](https://platformazakupowa.pl/pn/pg_edu)** Pod w/w adresem udostępniane będą również zmiany i wyjaśnienia treści SWZ oraz inne dokumenty zamówienia bezpośrednio związane z postępowaniem o udzielenie zamówienia.

# **Rozdział II**

# **Tryb udzielenia zamówienia**

- 1. Postępowanie prowadzone jest zgodnie z przepisami ustawy z dnia 11 września 2019 r. Prawo zamówień publicznych /zwaną dalej ustawą Pzp/ (Dz. U. z 2019 r. poz. 2019 ze zm.), a także wydanymi na podstawie niniejszej ustawy rozporządzeniami wykonawczymi.
- 2. Postępowanie prowadzone jest w trybie podstawowym, zgodnie z art. 275 ust. 1 ustawy Pzp bez negocjacji.
- 3. Kierownik Zamawiającego powołał Komisję Przetargową do przeprowadzenia postępowania o udzielenie zamówienia, zgodnie z art. 53.
- 4. Ogłoszenie o zamówieniu zostało zamieszczone w Biuletynie Zamówień Publicznych oraz na profilu zakupowym Zamawiającego dostępnym pod adresem **[https://platformazakupowa.pl/pn/pg\\_edu](https://platformazakupowa.pl/pn/pg_edu)** .

# **Rozdział III Opis przedmiotu zamówienia**

1. Przedmiotem zamówienia jest dostawa dla Politechniki Gdańskiej oprogramowania z przeznaczeniem na wyposażenie eksploatowanego systemu informatycznego Uczelni obsługującego infrastrukturę wspomagającą zarządzanie, projekty badawcze i proces nauczania, wg poniższej tabeli:

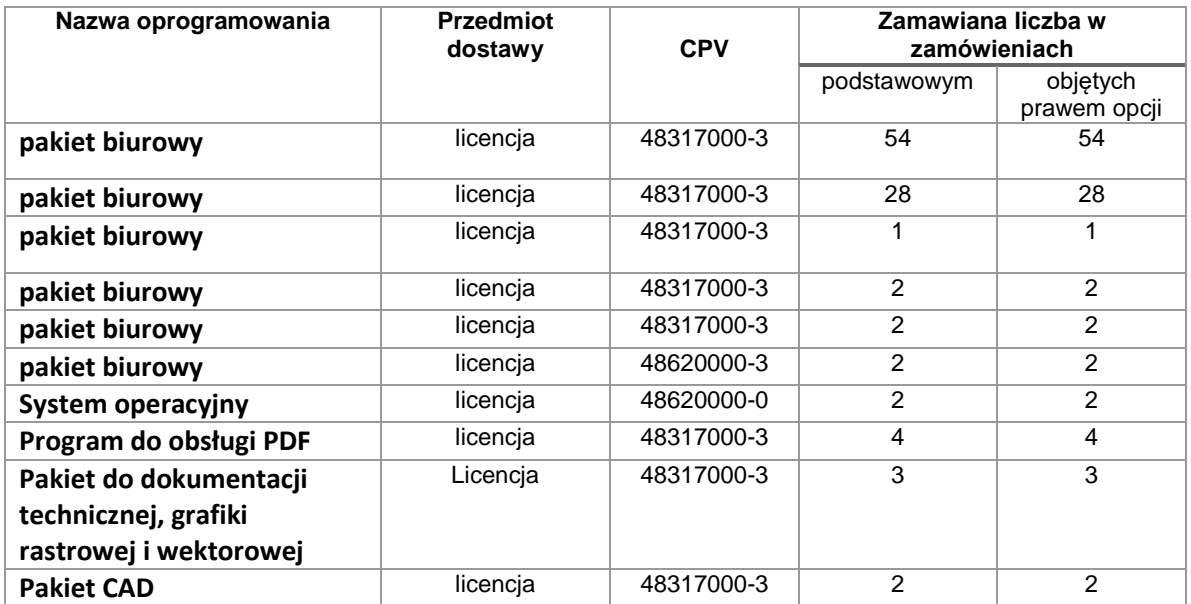

- 2. Szczegółowy opis przedmiotu zamówienia znajduje się w załączniku 5 do SWZ.
- 3. Ilości poszczególnych artykułów podano w opisie przedmiotu zamówienia (zał. 5 do SWZ oraz w formularzu rzeczowo-cenowym załącznik 2 do SWZ).
- 4. Kody wg klasyfikacji Wspólnego Słownika Zamówień (CPV): 48317000-3
- 5. Postępowanie zostanie przeprowadzone z zastosowaniem prawa opcji w wysokości do 100% zamówienia podstawowego.
- 6. Zamówienia w ramach prawa opcji będą realizowane po wykonaniu zamówienia podstawowego, tj. wykorzystaniu całej kwoty wynagrodzenia umownego przeznaczonej na realizację zamówienia podstawowego.
- 7. Wykonawca zobowiązany jest zrealizować zamówienie na zasadach i warunkach opisanych we wzorze umowy stanowiącym Załącznik nr 4 do SWZ.
- 8. Zamawiający nie wymaga osobistego wykonania przez wykonawcę kluczowych zadań.
- 9. Wykonawca może powierzyć wykonanie części zamówienia podwykonawcy. W takim przypadku Zamawiający żąda wskazania przez wykonawcę, w ofercie, części zamówienia, których wykonanie zamierza powierzyć podwykonawcom, oraz podania nazw ewentualnych podwykonawców, jeżeli są już znani.

# **Rozdział IV Termin wykonania zamówienia**

1. Zamawiający wyznacza termin wykonania zamówienia (umowy): zamówienie podstawowe do 14 dni kalendarzowych od daty zawarcia umowy. Termin realizacji zamówienia podstawowego stanowi jedno z kryteriów oceny ofert. Wykonawca może uzyskać punkty za skrócenie terminu realizacji zamówienia podstawowego.

Zamówienia w opcji będą realizowane zgodnie z potrzebami Zamawiającego w ciągu 7 miesięcy od dnia zawarcia umowy pojedyncze zamówienia w ramach opcji realizowane będzie w terminie 14 dni kalendarzowych od dnia złożenia zamówienia u Wykonawcy.

# **Rozdział V Termin związania złożoną ofertą**

- 1. Termin związania ofertą upływa dnia 18.09.2021 r.
- 2. W przypadku gdy wybór najkorzystniejszej oferty nie nastąpi przed upływem terminu związania ofertą, o którym mowa w ust. 1, zamawiający przed upływem terminu związania ofertą, zwróci się jednokrotnie do wykonawców o wyrażenie zgody na przedłużenie tego terminu o wskazany okres, nie dłuższy niż 30 dni.
- 3. Przedłużenie terminu związania ofertą, o którym mowa w pkt. 2, wymagał będzie złożenia przez wykonawcę pisemnego oświadczenia o wyrażeniu zgody na przedłużenie terminu związania ofertą.
- 4. W przypadku gdy zamawiający żąda wniesienia wadium, przedłużenie terminu związania ofertą, o którym mowa w ust. 2, następuje wraz z przedłużeniem okresu ważności wadium albo, jeżeli nie jest to możliwe, z wniesieniem nowego wadium na przedłużony okres związania ofertą.

# **Rozdział VI**

# **Informacje o warunkach udziału w postępowaniu o udzielenie zamówienia**

- 1. Zamawiający na podstawie art. 112 ustawy Pzp określa następujące warunki udziału w postępowaniu:
	- 1) **zdolność do występowania w obrocie gospodarczym** Zamawiający nie wyznacza szczegółowego warunku w tym zakresie.

2) **uprawnienia do prowadzenia określonej działalności gospodarczej lub zawodowej, o ile wynika to z odrębnych przepisów**

Zamawiający nie wyznacza szczegółowego warunku w tym zakresie*.*

3) **sytuacja ekonomiczna lub finansowa**

Zamawiający nie wyznacza szczegółowego warunku w tym zakresie.

4) **zdolności technicznej lub zawodowe.**

Zamawiający uzna warunek za spełniony, jeżeli Wykonawca wykaże się doświadczeniem w wykonaniu należycie, w ciągu ostatnich 3 lat przed upływem terminu składania ofert, a jeżeli okres prowadzenia działalności jest krótszy – w tym okresie, co najmniej 1 dostawy oprogramowania o wartości nie mniejszej niż **38 000,00zł brutto każda.**

- 2. Wykonawca może w celu potwierdzenia spełniania warunków udziału w postępowaniu w stosownych sytuacjach oraz w odniesieniu do konkretnego zamówienia, lub jego części, polegać na zdolnościach technicznych lub zawodowych lub sytuacji finansowej lub ekonomicznej **podmiotów udostępniających zasoby**, niezależnie od charakteru prawnego łączących go z nimi stosunków prawnych.
- 3. Wykonawca, który polega na zdolnościach lub sytuacji podmiotów udostępniających zasoby, musi złożyć, **wraz z ofertą**, zobowiązanie podmiotu udostępniającego zasoby do oddania mu do dyspozycji niezbędnych zasobów na potrzeby realizacji danego zamówienia lub inny podmiotowy środek dowodowy potwierdzający, że wykonawca realizując zamówienie, będzie dysponował niezbędnymi zasobami tych podmiotów.
- 4. Zobowiązanie podmiotu udostępniającego zasoby, o którym mowa w ust. 3, musi potwierdzać, że stosunek łączący wykonawcę z podmiotami udostępniającymi zasoby gwarantuje rzeczywisty dostęp do tych zasobów oraz określa w szczególności:
	- 1) zakres dostępnych wykonawcy zasobów podmiotu udostępniającego zasoby;
	- 2) sposób i okres udostępnienia wykonawcy i wykorzystania przez niego zasobów podmiotu udostępniającego te zasoby przy wykonywaniu zamówienia;
	- 3) czy i w jakim zakresie podmiot udostępniający zasoby, na zdolnościach którego wykonawca polega w odniesieniu do warunków udziału w postępowaniu dotyczących wykształcenia, kwalifikacji zawodowych lub doświadczenia, zrealizuje roboty budowlane lub dostawi, których wskazane zdolności dotyczą.
- 5. Zamawiający oceni, czy udostępniane wykonawcy przez podmioty udostępniające zasoby zdolności techniczne lub zawodowe lub ich sytuacja finansowa lub ekonomiczna, pozwalają na wykazanie przez wykonawcę spełniania warunków udziału w postępowaniu, o których mowa w ust., 1 pkt 3 i 4.
- 6. Podmiot, który zobowiązał się do udostępnienia zasobów, będzie odpowiadał solidarnie z wykonawcą, który polega na jego sytuacji finansowej lub ekonomicznej, za szkodę poniesioną przez zamawiającego powstałą wskutek nieudostępnienia tych zasobów, chyba że za nieudostępnienie zasobów podmiot ten nie ponosi winy.
- 7. Jeżeli zdolności techniczne lub zawodowe, sytuacja ekonomiczna lub finansowa podmiotu udostępniającego zasoby nie potwierdzą spełniania przez wykonawcę warunków udziału w postępowaniu lub będą zachodzą wobec tego podmiotu podstawy wykluczenia, zamawiający zażąda, aby wykonawca w terminie określonym przez zamawiającego zastąpił ten podmiot innym podmiotem lub podmiotami albo wykazał, że samodzielnie spełnia warunki udziału w postępowaniu
- 8. Wykonawca nie będzie mógł, po upływie terminu składania ofert, powoływać się na zdolności lub sytuację podmiotów udostępniających zasoby, jeżeli na etapie składania ofert nie polegał on w danym zakresie na zdolnościach lub sytuacji podmiotów udostępniających zasoby.
- 9. Do przeliczenia na PLN wartości wskazanej w dokumentach złożonych na potwierdzenie spełniania warunków udziału w postępowaniu, wyrażonej w walutach innych niż PLN, Zamawiający przyjmie średni kurs publikowany przez Narodowy Bank Polski z dnia publikacji ogłoszenia o zamówieniu. Jeżeli w tym dniu kursu nie ogłoszono, do ww. przeliczenia zastosowany będzie ostatni ogłoszony kurs przed tym dniem.

# **Rozdział VII**

# **Podstawy wykluczenia, o których mowa w art. 108 ust. 1 oraz w art. 109 ust. 1**

- 1. O udzielenie zamówienia publicznego mogą ubiegać się Wykonawcy, którzy nie podlegają wykluczeniu.
- 2. Z postępowania o udzielenie zamówienia Zamawiający wykluczy Wykonawcę, w stosunku do którego zachodzi którakolwiek z okoliczności, o których mowa w art. 108 ustawy Pzp.
- 3. Zamawiający ponadto wykluczy Wykonawcę, w stosunku do którego zachodzą okoliczności, o których mowa w art. 109:
	- 1) ust. 1 pkt. 4 ustawy Pzp, tj. w stosunku do którego otwarto likwidację, ogłoszono upadłość, którego aktywami zarządza likwidator lub sąd, zawarł układ z wierzycielami, którego działalność gospodarcza jest zawieszona albo znajduje się on w innej tego rodzaju sytuacji wynikającej z podobnej procedury przewidzianej w przepisach miejsca wszczęcia tej procedury;

2)

# **Rozdział VIII**

# **Informacja o przedmiotowych środkach dowodowych**

W celu potwierdzenia, że oferowane oprogramowanie jest zgodne z opisem przedmiotu zamówienia, Zamawiający wymaga od Wykonawcy podania w formularzu rzeczowo-cenowym w kolumnie 5 nazw i wersji oferowanego oprogramowania.

Przedmiotowe środki dowodowe podlegają uzupełnieniu.

# **Rozdział IX**

# **Informacja o podmiotowych środkach dowodowych i innych dokumentach**

#### **Dokumenty składane wraz z ofertą:**

1. W celu wykazania braku podstaw wykluczenia **do oferty Wykonawca musi dołączyć:**

1) aktualne na dzień składania ofert oświadczenie wstępne o niepodleganiu wykluczeniu i spełnianiu warunków udziału w postępowaniu w zakresie wskazanym przez zamawiającego w załączniku nr 3 do SWZ, stanowiące dowód tymczasowo zastępujący wymagane przez Zamawiającego podmiotowe środki dowodowe. W przypadku wspólnego ubiegania się o zamówienie przez wykonawców, oświadczenie wstępne

składa każdy z wykonawców. 2) W przypadku polegania na zdolnościach lub sytuacji podmiotów udostępniających zasoby,

Wykonawca musi złożyć wraz z oświadczeniem wstępnym także oświadczenie podmiotu udostępniającego zasoby, potwierdzające spełnianie warunków udziału w postępowaniu, w zakresie, w jakim wykonawca powołuje się na jego zasoby.

#### **Dokumenty podmiotowe składane na wezwanie:**

2. Zgodnie z art. 274 ust. 1 ustawy Pzp, przed wyborem najkorzystniejszej oferty Zamawiający wezwie wykonawcę, którego oferta została najwyżej oceniona, do złożenia w wyznaczonym terminie, nie krótszym niż 5 dni od dnia wezwania, następujących podmiotowych środków dowodowych potwierdzających okoliczności, o których mowa w art. 273 ust. 1 pkt. 1 i 2 Ustawy Pzp, chyba że zamawiający jest w posiadaniu lub ma dostęp do tych podmiotowych środków dowodowych, aktualnych na dzień ich złożenia:

1) oświadczenie, w zakresie art. 108 ust. 1 pkt 5 ustawy, o braku przynależności do tej samej grupy kapitałowej w rozumieniu ustawy z dnia 16 lutego 2007 r. o ochronie konkurencji i konsumentów (Dz. U. z 2020 r. poz. 1076 i 1086), z innym wykonawcą, który złożył odrębną ofertę, ofertę częściową lub wniosek o dopuszczenie do udziału w postępowaniu, albo oświadczenia o przynależności do tej samej grupy kapitałowej wraz z dokumentami lub informacjami potwierdzającymi przygotowanie oferty, oferty częściowej lub wniosku o dopuszczenie do udziału

w postępowaniu niezależnie od innego wykonawcy należącego do tej samej grupy kapitałowej 2) odpis lub informacja z Krajowego Rejestru Sądowego lub z Centralnej Ewidencji i Informacji o Działalności Gospodarczej, w zakresie art. 109 ust. 1 pkt 4 ustawy, sporządzony nie wcześniej niż 3 miesiące przed jej złożeniem, jeżeli odrębne przepisy wymagają wpisu do rejestru lub ewidencji. 3) wykaz dostaw wykonanych w okresie ostatnich 3 lat, a jeżeli okres prowadzenia działalności jest krótszy – w tym okresie, wraz z podaniem ich wartości, przedmiotu, dat wykonania i podmiotów, na rzecz których dostawy zostały wykonane, oraz załączeniem dowodów określających, czy te dostawy zostały wykonane, przy czym dowodami, o których mowa, są referencje bądź inne dokumenty sporządzone przez podmiot, na rzecz którego usługi zostały wykonane, a jeżeli wykonawca z przyczyn niezależnych od niego nie jest w stanie uzyskać tych dokumentów – oświadczenie wykonawcy;

- 3. Zamawiający nie wezwie do złożenia podmiotowych środków dowodowych, jeżeli będzie mógł je uzyskać za pomocą bezpłatnych i ogólnodostępnych baz danych, w szczególności rejestrów publicznych w rozumieniu ustawy z dnia 17 lutego 2005 r. o informatyzacji działalności podmiotów realizujących zadania publiczne, o ile wykonawca wskaże w oświadczeniu, o którym mowa w art. 125 ust. 1, dane umożliwiające dostęp do tych środków.
- 4. Jeżeli wykonawca ma siedzibę lub miejsce zamieszkania poza granicami Rzeczypospolitej Polskiej, zamiast dokumentu o którym mowa w ust. 2 pkt. 2) Wykonawca składa dokument lub dokumenty wystawione w kraju, w którym wykonawca ma siedzibę lub miejsce zamieszkania, potwierdzające, że nie otwarto jego likwidacji, nie ogłoszono upadłości, jego aktywami nie zarządza likwidator lub sąd, nie zawarł układu z wierzycielami, jego działalność gospodarcza nie jest zawieszona ani nie znajduje się on w innej tego rodzaju sytuacji wynikającej z podobnej procedury przewidzianej w przepisach miejsca wszczęcia tej procedury.

# **Rozdział X**

# **Informacje o środkach komunikacji elektronicznej, przy użyciu których zamawiający będzie komunikował się z wykonawcami, oraz informacje o wymaganiach technicznych i organizacyjnych sporządzania, wysyłania i odbierania korespondencji elektronicznej;**

oraz

**Informacje o sposobie komunikowania się zamawiającego z wykonawcami w inny sposób niż przy użyciu środków komunikacji elektronicznej, w tym w przypadku zaistnienia jednej z sytuacji określonych w art. 65 ust. 1, art. 66 i art. 69 ustawy Pzp;**

oraz

# **Osoby uprawnione do komunikowania się z wykonawcami**

- 1. Postępowanie prowadzone jest w języku polskim.
- 2. Postępowanie, którego dotyczy niniejszy dokument, oznaczone jest znakiem:

#### **ZP/133/055/D/21**

- 3. Wykonawcy we wszystkich kontaktach z Zamawiającym powinni powoływać się na ten znak.
- 4. W postępowaniu o udzielenie zamówienia komunikacja między Zamawiającym a Wykonawcami odbywa się przy użyciu platformy zakupowej [https://platformazakupowa.pl/pn/pg\\_edu](https://platformazakupowa.pl/pn/pg_edu) oraz poczty elektronicznej.
- 5. We wszelkiej korespondencji związanej z niniejszym postępowaniem Zamawiający i Wykonawcy posługują się numerem ogłoszenia lub znakiem postępowania.
- 6. Zamawiający wyznaczył następujące osoby do kontaktu z Wykonawcami: Małgorzata Rewucka., email: [malgorzata.rewucka@pg.edu.pl](mailto:malgorzata.rewucka@pg.edu.pl)
- 7. Zaleca się, aby komunikacja z wykonawcami odbywała się tylko na Platformie za pośrednictwem formularza "Wyślij wiadomość", nie za pośrednictwem adresu email.
- 8. W celu skrócenia czasu udzielenia odpowiedzi na pytania Zamawiający preferuje, aby komunikacja między zamawiającym a wykonawcami, w tym wszelkie oświadczenia, wnioski, zawiadomienia oraz informacje, przekazywane były w formie elektronicznej za pośrednictwem Platformy i formularza "Wyślij wiadomość do zamawiającego". Za datę przekazania (wpływu) oświadczeń, wniosków, zawiadomień oraz informacji Zamawiający uzna datę ich przesłania za pośrednictwem Platformy poprzez kliknięcie przycisku "Wyślij wiadomość" po których pojawi się komunikat, że wiadomość została wysłana do zamawiającego.
- 9. Zamawiający będzie przekazywał wykonawcom informacje w formie elektronicznej za pośrednictwem Platformy. Informacje dotyczące odpowiedzi na pytania, zmiany specyfikacji, zmiany terminu składania i otwarcia ofert Zamawiający będzie zamieszczał na platformie w sekcji "Komunikaty". Korespondencja, której zgodnie z obowiązującymi przepisami adresatem jest konkretny wykonawca, będzie przekazywana w formie elektronicznej za pośrednictwem Platformy do konkretnego wykonawcy.
- 10. Niezbędne wymagania sprzętowo aplikacyjne umożliwiające pracę na [platformazakupowa.pl](https://platformazakupowa.pl/), tj.:
	- a) stały dostęp do sieci Internet o gwarantowanej przepustowości nie mniejszej niż 512 kb/s,
	- b) komputer klasy PC lub MAC o następującej konfiguracji: pamięć min. 2 GB Ram, procesor Intel IV 2 GHZ lub jego nowsza wersja, jeden z systemów operacyjnych - MS Windows 7, Mac Os x 10 4, Linux, lub ich nowsze wersje,
	- c) zainstalowana dowolna przeglądarka internetowa, w przypadku Internet Explorer minimalnie wersja 10 0.,
	- d) włączona obsługa JavaScript,
	- e) zainstalowany program Adobe Acrobat Reader lub inny obsługujący format plików .pdf,
	- f) Platforma działa według standardu przyjętego w komunikacji sieciowej kodowanie UTF8,
	- g) Oznaczenie czasu odbioru danych przez platformę zakupową stanowi datę oraz dokładny czas (hh:mm:ss) generowany wg. czasu lokalnego serwera synchronizowanego z zegarem Głównego Urzędu Miar.
- 11. Wykonawca, przystępując do niniejszego postępowania o udzielenie zamówienia publicznego:
	- a) musi zaakceptować warunki korzystania z [platformazakupowa.pl](https://platformazakupowa.pl/) określone w Regulaminie zamieszczonym na stronie internetowej [pod linkiem](https://platformazakupowa.pl/strona/1-regulamin) w zakładce "Regulamin" oraz uznać go za wiążący,
	- b) musi się zapoznać i stosować do Instrukcji składania ofert/wniosków dostępnej pod linkiem: <https://platformazakupowa.pl/strona/45-instrukcje>
- 12. Zamawiający informuje, że instrukcje korzystania z Platformy dotyczące w szczególności logowania, składania wniosków o wyjaśnienie treści SWZ, składania ofert oraz innych czynności podejmowanych w niniejszym postępowaniu przy użyciu Platformy znajdują się w zakładce "Instrukcje dla Wykonawców" na stronie internetowej pod adresem: *<https://platformazakupowa.pl/strona/45-instrukcje>*
- 13. Zamawiający nie będzie udzielał ustnie lub telefonicznie informacji, wyjaśnień lub odpowiedzi na kierowane do niego zapytania związane z postępowaniem.
- 14. Wykonawca może zwrócić się do zamawiającego z wnioskiem o wyjaśnienie treści Specyfikacji Warunków Zamówienia (SWZ)
- 15. Zamawiający będzie obowiązany udzielić wyjaśnień niezwłocznie, jednak nie później niż na 2 dni przed upływem terminu składania odpowiednio ofert, pod warunkiem że wniosek o wyjaśnienie treści odpowiednio SWZ albo opisu potrzeb i wymagań wpłynie do zamawiającego nie później niż na 4 dni przed upływem terminu składania ofert.
- 16. Jeżeli zamawiający nie udzieli wyjaśnień w terminie, o którym mowa w art. 284 ust. 2 ustawy Pzp, przedłuży termin składania ofert o czas niezbędny do zapoznania się wszystkich zainteresowanych wykonawców z wyjaśnieniami niezbędnymi do należytego przygotowania i złożenia ofert.
- 17. Wykonawca może zwrócić się do Zamawiającego o wyjaśnienie treści SWZ za pomocą platformy zakupowej [https://platformazakupowa.pl/pn/pg\\_edu](https://platformazakupowa.pl/pn/pg_edu) lub za pomocą poczty elektronicznej na adres: [dzp@pg.edu.pl](mailto:dzp@pg.edu.pl) W temacie pisma należy podać tytuł i nr postępowania.
- 18. Treść zapytań wraz z wyjaśnieniami zamawiający udostępni, bez ujawniania źródła zapytania, na stronie internetowej prowadzonego postępowania, a w przypadkach, o których mowa w art. 280 ust. 2 i 3 ustawy Pzp, przekaże wykonawcom, którym udostępnił SWZ.
- 19. W uzasadnionych przypadkach zamawiający może przed upływem terminu składania ofert zmienić treść SWZ. Dokonaną zmianę treści SWZ zamawiający udostępni na stronie internetowej prowadzonego postępowania
- 20. W przypadku gdy zmiana treści SWZ będzie istotna dla sporządzenia oferty lub będzie wymagała od wykonawców dodatkowego czasu na zapoznanie się ze zmianą treści SWZ i przygotowanie ofert, zamawiający przedłuży termin składania ofert o czas niezbędny na ich przygotowanie.
- 21. Wszelkie zmiany treści SWZ oraz wyjaśnienia udzielone na zapytania Wykonawców staną się integralną częścią SWZ i będą wiążące dla Wykonawców.
- 22. Przedłużenie terminu składania ofert nie wpływa na bieg terminu składania wniosku o wyjaśnienie treści SWZ.

# **Rozdział XI**

# **Opis sposobu przygotowania oferty**

Oferta musi zawierać następujące oświadczenia i dokumenty:

1) Formularz Oferty - wypełniony i przesłany w formie lub postaci elektronicznej, sporządzony z wykorzystaniem wzoru stanowiącego Załącznik nr 1 do SWZ,

2) Formularz rzeczowo-cenowy, sporządzony z wykorzystaniem wzoru stanowiącego Załącznik nr 2 do SWZ; Dokument stanowi treść oferty i nie podlega uzupełnieniu,

3) Oświadczenie o niepodleganiu wykluczeniu, spełnianiu warunków udziału w postępowaniu, sporządzony z wykorzystaniem wzoru stanowiącego załącznik nr 3 do SWZ,

4) Podmiotowe środki dowodowe wymienione w rozdziale IX SWZ,,

- 5) Zobowiązania, o których mowa w rozdziale VI. ust. 3 SWZ (jeżeli dotyczy)
- 6) Oświadczenie wykonawców wspólnie ubiegających się o udzielenie zamówienia, z którego wynika,

które dostawy i wykonają poszczególni wykonawcy(jeżeli dotyczy)

- 7) Pełnomocnictwa (jeżeli dotyczy)
- 8) Potwierdzenie wniesienia wadium

# **1. Wymagania podstawowe:**

- 1) Każdy Wykonawca może złożyć tylko jedną ofertę.
- 2) Ofertę należy przygotować zgodnie z wymogami niniejszej SWZ. Treść oferty musi odpowiadać treści SWZ.
- 3) Formularz oferty oraz pozostałe dokumenty, dla których Zamawiający określił wzory w formie załączników do niniejszej SWZ, powinny być sporządzone zgodnie z tymi wzorami, co do treści oraz opisu kolumn i wierszy.
- 4) Oferta powinna być:
	- a) sporządzona na podstawie załączników niniejszej SWZ w języku polskim,
	- b) złożona w formie lub w postaci elektronicznej za pośrednictwem [https://platformazakupowa.pl/pn/pg\\_edu](https://platformazakupowa.pl/pn/pg_edu)
	- 5) Ofertę należy złożyć:
- a) w formie elektronicznej (tj. z kwalifikowanym podpisem elektronicznym) lub
- b) w postaci elektronicznej opatrzonej podpisem zaufanym lub
- c) w postaci elektronicznej opatrzonej podpisem osobistym

podpisaną przez osobę/osoby upoważnioną/upoważnione.

- 6) Oferta powinna zawierać wszystkie wymagane w niniejszej SWZ oświadczenia i dokumenty, bez dokonywania w ich treści jakichkolwiek zastrzeżeń lub zmian ze strony wykonawcy.
- 7) Oferta musi być podpisana przez osoby upoważnione do reprezentowania Wykonawcy (Wykonawców wspólnie ubiegających się o udzielenie zamówienia). Oznacza to, iż jeżeli z dokumentu(ów) określającego(ych) status prawny Wykonawcy(ów) lub pełnomocnictwa (pełnomocnictw) wynika, iż do reprezentowania Wykonawcy(ów) upoważnionych jest łącznie kilka osób, oferta oraz dokumenty i oświadczenia muszą być podpisane przez wszystkie te osoby,
- 8) Jeżeli upoważnienie nie wynika wprost z dokumentu stwierdzającego status prawny Wykonawcy (odpisu z właściwego rejestru) to do oferty należy dołączyć oryginał pełnomocnictwa wystawionego przez osoby do tego upoważnione,
- 9) Oferta oraz pozostałe oświadczenia i dokumenty, dla których Zamawiający określił wzory w formie formularzy zamieszczonych jako załączniki do SWZ, powinny być sporządzone zgodnie z tymi wzorami, co do treści oraz opisu kolumn i wierszy,
- 10) FORMATY plików wykorzystywanych przez wykonawców powinny być zgodne z "OBWIESZCZENIEM PREZESA RADY MINISTRÓW z dnia 9 listopada 2017 r. w sprawie ogłoszenia jednolitego tekstu rozporządzenia Rady Ministrów w sprawie Krajowych Ram Interoperacyjności, minimalnych wymagań dla rejestrów publicznych i wymiany informacji w postaci elektronicznej oraz minimalnych wymagań dla systemów teleinformatycznych". Wybór formatu musi umożliwiać użycie kwalifikowanego podpisu elektronicznego.
- 11) Zamawiający rekomenduje wykorzystanie formatów: .pdf .doc .xls .jpg (.jpeg) ze szczególnym wskazaniem na .pdf
- 12) W celu ewentualnej kompresji danych Zamawiający rekomenduje wykorzystanie jednego z formatów:
	- a) .zip
	- b) .7Z
- 13) Zaleca się, aby komunikacja z wykonawcami odbywała się tylko na Platformie za pośrednictwem formularza "Wyślij wiadomość do zamawiającego", nie za pośrednictwem adresu email.
- 14) W przypadku składania oferty w formie elektronicznej (kwalifikowanym podpisem elektronicznym), ze względu na niskie ryzyko naruszenia integralności pliku oraz łatwiejszą weryfikację podpisu, zamawiający zaleca, w miarę możliwości, przekonwertowanie plików składających się na ofertę na format PDF i opatrzenie ich podpisem kwalifikowanym PAdES.
- 15) Pliki w innych formatach niż PDF zaleca się opatrzyć zewnętrznym podpisem XAdES. Wykonawca powinien pamiętać, aby plik z podpisem przekazywać łącznie z dokumentem podpisywanym.
- 16) Ofertę należy przygotować z należytą starannością i zachowaniem odpowiedniego odstępu czasu do zakończenia przyjmowania ofert/wniosków. Zamawiający sugeruje złożenie oferty z bezpiecznym wyprzedzeniem przed terminem składania ofert/.
- 17) Podczas podpisywania plików zaleca się stosowanie algorytmu skrótu SHA2 zamiast SHA1
- 18) Jeśli wykonawca pakuje dokumenty np. w plik ZIP zaleca się wcześniejsze podpisanie każdego ze skompresowanych plików.
- 19) Maksymalny rozmiar jednego pliku przesyłanego za pośrednictwem dedykowanych formularzy do: złożenia, wycofania oferty wynosi 150 MB natomiast przy komunikacji wielkość pliku to maksymalnie 500 MB.
- 20) Zaleca się, aby Wykonawca zdobył wszelkie informacje, które mogą być konieczne do przygotowania oferty oraz podpisania umowy w sprawie zamówienia publicznego.

#### **2. Forma oferty:**

1) Wykonawca musi złożyć ofertę za pośrednictwem **platformazakupowa.pl** .

- 2) Podmiotowe środki dowodowe oraz inne dokumenty lub oświadczenia, o których mowa w rozporządzeniu Ministra Rozwoju, Pracy i Technologii z dnia 23 grudnia 2020 r. w sprawie podmiotowych środków dowodowych oraz innych dokumentów lub oświadczeń, jakich może żądać zamawiający od wykonawcy (DZ. U. z 2020 r., poz. 2415), należy złożyć w formie elektronicznej, w postaci elektronicznej opatrzonej podpisem zaufanym lub podpisem osobistym, w formie pisemnej lub w formie dokumentowej, w zakresie i w sposób określony w przepisach wydanych na podstawie art. 70 ustawy,
- 3) Sposób sporządzania i przekazywania informacji oraz wymagania techniczne dla dokumentów elektronicznych oraz środków komunikacji elektronicznej w postępowaniu o udzielenie zamówienia publicznego określa rozporządzenie Prezesa Rady Ministrów z dnia 30 grudnia 2020 r. (Dz. U. poz. 2452) w sprawie sposobu sporządzania i przekazywania informacji oraz wymagań technicznych dla dokumentów elektronicznych oraz środków komunikacji elektronicznej w postępowaniu o udzielenie zamówienia publicznego lub konkursie (Dz. U. z 2020 poz.2452), wydanego na podstawie art. 70 ustawy.
- 4) W przypadku gdy podmiotowe środki dowodowe, przedmiotowe środki dowodowe, inne dokumenty, w tym dokumenty, o których mowa w art. 94 ust. 2 ustawy, lub dokumenty potwierdzające umocowanie do reprezentowania odpowiednio wykonawcy, wykonawców wspólnie ubiegających się o udzielenie zamówienia publicznego, podmiotu udostępniającego zasoby na zasadach określonych w art. 118 ustawy lub podwykonawcy niebędącego podmiotem udostępniającym zasoby na takich zasadach, zwane dalej "dokumentami potwierdzającymi umocowanie do reprezentowania", zostały wystawione przez upoważnione podmioty inne niż wykonawca, wykonawca wspólnie ubiegający się o udzielenie zamówienia, podmiot udostępniający zasoby lub podwykonawca, zwane dalej "upoważnionymi podmiotami", jako dokument elektroniczny, przekazuje się ten dokument.
- 5) W przypadku gdy podmiotowe środki dowodowe, przedmiotowe środki dowodowe, inne dokumenty, w tym dokumenty, o których mowa w art. 94 ust. 2 ustawy Pzp, lub dokumenty potwierdzające umocowanie do reprezentowania, zostały wystawione przez upoważnione podmioty jako dokument w postaci papierowej, przekazuje się cyfrowe odwzorowanie tego dokumentu opatrzone kwalifikowanym podpisem elektronicznym, podpisem zaufanym lub podpisem osobistym, poświadczające zgodność cyfrowego odwzorowania z dokumentem w postaci papierowej.
- 6) Poświadczenia zgodności cyfrowego odwzorowania z dokumentem w postaci papierowej, o którym mowa w pkt. 5), dokonuje w przypadku:
	- a) podmiotowych środków dowodowych oraz dokumentów potwierdzających umocowanie do reprezentowania – odpowiednio wykonawca, wykonawca wspólnie ubiegający się o udzielenie zamówienia, podmiot udostępniający zasoby lub podwykonawca, w zakresie podmiotowych środków dowodowych lub dokumentów potwierdzających umocowanie do reprezentowania, które każdego z nich dotyczą;
	- b) przedmiotowych środków dowodowych odpowiednio wykonawca lub wykonawca wspólnie ubiegający się o udzielenie zamówienia;
- c) innych dokumentów, w tym dokumentów, o których mowa w art. 94 ust. 2 ustawy Pzp odpowiednio wykonawca lub wykonawca wspólnie ubiegający się o udzielenie zamówienia, w zakresie dokumentów, które każdego z nich dotyczą.
- 7) Podmiotowe środki dowodowe, w tym oświadczenie, o którym mowa w art. 117 ust. 4 ustawy Pzp, oraz zobowiązanie podmiotu udostępniającego zasoby, przedmiotowe środki dowodowe, dokumenty, o których mowa w art. 94 ust. 2 ustawy Pzp, niewystawione przez upoważnione podmioty, oraz pełnomocnictwo przekazuje się w postaci elektronicznej i opatruje się kwalifikowanym podpisem elektronicznym, podpisem zaufanym lub podpisem osobistym.
- 8) W przypadku gdy podmiotowe środki dowodowe, w tym oświadczenie, o którym mowa w art. 117 ust. 4 ustawy Pzp, oraz zobowiązanie podmiotu udostępniającego zasoby, przedmiotowe środki dowodowe, dokumenty, o których mowa w art. 94 ust. 2 ustawy Pzp, niewystawione przez upoważnione podmioty lub pełnomocnictwo, zostały sporządzone jako dokument w postaci papierowej i opatrzone własnoręcznym podpisem, przekazuje się cyfrowe odwzorowanie tego dokumentu opatrzone kwalifikowanym podpisem elektronicznym, podpisem zaufanym lub

podpisem osobistym, poświadczającym zgodność cyfrowego odwzorowania z dokumentem w postaci papierowej.

- 9) Poświadczenia zgodności cyfrowego odwzorowania z dokumentem w postaci papierowej, o którym mowa w pkt. 8, dokonuje w przypadku:
	- a) podmiotowych środków dowodowych odpowiednio wykonawca, wykonawca wspólnie ubiegający się o udzielenie zamówienia, podmiot udostępniający zasoby lub podwykonawca, w zakresie podmiotowych środków dowodowych, które każdego z nich dotyczą;
	- b) przedmiotowego środka dowodowego, dokumentu, o którym mowa w art. 94 ust. 2 ustawy Pzp, oświadczenia, o którym mowa w art. 117 ust. 4 ustawy Pzp, lub zobowiązania podmiotu udostępniającego zasoby – odpowiednio wykonawca lub wykonawca wspólnie ubiegający się o udzielenie zamówienia;
- c) pełnomocnictwa mocodawca.
- 10) Poświadczenia zgodności cyfrowego odwzorowania z dokumentem w postaci papierowej, o którym mowa w pkt.. 5) i 8) może dokonać również notariusz.
- 11) W przypadku przekazywania w postępowaniu dokumentu elektronicznego w formacie poddającym dane kompresji, opatrzenie pliku zawierającego skompresowane dokumenty kwalifikowanym podpisem elektronicznym, podpisem zaufanym lub podpisem osobistym, jest równoznaczne z opatrzeniem wszystkich dokumentów zawartych w tym pliku odpowiednio kwalifikowanym podpisem elektronicznym, podpisem zaufanym lub podpisem osobistym.
- 12) Postępowanie o udzielenie zamówienia prowadzi się w języku polskim. Dokumenty lub oświadczenia sporządzone w języku obcym są składane wraz z ich tłumaczeniem na język polski,
- **3. Informacje stanowiące tajemnicę przedsiębiorstwa w rozumieniu przepisów ustawy o zwalczaniu nieuczciwej konkurencji (t.j. Dz. U. z 2020 r. 1913):**
	- 1) Wykonawca może zastrzec w ofercie stosownym oświadczeniem, iż Zamawiający nie będzie mógł ujawnić informacji stanowiących tajemnicę przedsiębiorstwa w rozumieniu przepisów o zwalczaniu nieuczciwej konkurencji, tj. informacje techniczne, technologiczne, organizacyjne przedsiębiorstwa lub inne informacje posiadające wartość gospodarczą, które jako całość lub w szczególnym zestawieniu i zbiorze ich elementów nie są powszechnie znane osobom zwykle zajmującym się tym rodzajem informacji albo nie są łatwo dostępne dla takich osób, o ile uprawniony do korzystania z informacji lub rozporządzania nimi podjął, przy zachowaniu należytej staranności, działania w celu utrzymania ich w poufności.
	- 2) w przypadku złożenia informacji stanowiących tajemnicę Wykonawca wraz z przekazaniem takich informacji, jest zobowiązany zastrzec, że nie mogą być one udostępniane oraz wykazać, że zastrzeżone informacje stanowią tajemnicę przedsiębiorstwa.
	- 3) **Na platformie w formularzu składania oferty znajduje się miejsce wyznaczone do dołączenia części oferty stanowiącej tajemnicę przedsiębiorstwa.** W przypadku gdy dokumenty elektroniczne w postępowaniu zawierają informacje stanowiące tajemnicę przedsiębiorstwa, wykonawca, w celu utrzymania w poufności tych informacji, przekazuje je w wydzielonym i odpowiednio oznaczonym pliku. wraz z jednoczesnym zaznaczeniem "Załącznik stanowiący tajemnicę przedsiębiorstwa". Pliki powinny być odrębnie podpisane elektronicznym podpisem kwalifikowanym, podpisem zaufanym lub podpisem osobistym.

Wykonawca nie może zastrzec informacji o:

- a) nazwach albo imionach i nazwiskach oraz siedzibach lub miejscach prowadzonej działalności gospodarczej albo miejscach zamieszkania, których oferty zostały otwarte,
- b) cenach lub kosztach zawartych w ofertach,

które Zamawiający, niezwłocznie po otwarciu ofert, udostępnia na stronie internetowej prowadzonego postępowania.

- 4) w sytuacji, gdy Wykonawca zastrzeże w ofercie informacje, które nie stanowią tajemnicy przedsiębiorstwa lub są jawne na podstawie przepisów ustawy Pzp lub odrębnych przepisów, informacje te będą podlegały udostępnieniu na takich samych zasadach jak pozostałe niezastrzeżone dokumenty.
- **4. Wykonawcy wspólnie ubiegający się o udzielenie zamówienia:**

Wykonawcy mogą wspólnie ubiegać się o udzielenie niniejszego zamówienia, a oferta taka spełniać

musi następujące wymagania:

- 1) Wykonawcy muszą ustanowić Pełnomocnika do reprezentowania ich w postępowaniu o udzielenie niniejszego zamówienia albo do reprezentowania ich w postępowaniu i zawarcia umowy w sprawie zamówienia publicznego.
- 2) wypełniając Formularz oferty, jak również inne dokumenty powołujące się na "Wykonawcę"; w miejscu "np. nazwa i adres Wykonawcy" należy wpisać dane Wykonawców wspólnie ubiegających się o zamówienie,
- 3) Wykonawcy wspólnie ubiegający się o udzielenie zamówienia solidarnie odpowiadają za podpisanie i wykonanie umowy,
- 4) w ofercie powinien być podany adres do korespondencji i kontakt telefoniczny z Pełnomocnikiem Wykonawców wspólnie ubiegających się o udzielenie zamówienia. Wszelka korespondencja dokonywana będzie wyłącznie z podmiotem występującym jako Pełnomocnik,
- 5) przed podpisaniem umowy (w przypadku wyboru oferty), Wykonawcy składający ofertę wspólną będą mieli obowiązek przedstawić Zamawiającemu kopię umowy regulującej ich współpracę,
- 6) w odniesieniu do wymagań postawionych przez Zamawiającego każdy z Wykonawców wspólnie ubiegających się o udzielenie zamówienia oddzielnie musi udokumentować, że nie podlega wykluczeniu - każdy z wykonawców wspólnie ubiegających się o udzielenie zamówienia publicznego składa oświadczenie, o którym mowa w rozdziale IX ust 1 pkt 1 SWZ.

7) sposób składania dokumentów w ofercie wspólnej:

- a) dokumenty dotyczące własnej firmy składa każdy z Wykonawców składających ofertę wspólną w imieniu swojej firmy,
- b) dokumenty wspólne takie jak np. formularz oferty, wykaz dostaw, wykaz osób składa Pełnomocnik Wykonawców w imieniu wszystkich Wykonawców składających ofertę wspólną,
- c) W odniesieniu do warunków dotyczących wykształcenia, kwalifikacji zawodowych lub doświadczenia wykonawcy wspólnie ubiegający się o udzielenie zamówienia mogą polegać na zdolnościach tych z wykonawców, którzy wykonają roboty budowlane lub dostawi, do realizacji których te zdolności są wymagane.
- d) **W przypadku, o którym mowa w pkt. 7 lit. c), wykonawcy wspólnie ubiegający się o udzielenie zamówienia dołączają do oferty oświadczenie, z którego wynika, które dostawi wykonają poszczególni wykonawcy.**

#### **Rozdział XII**

#### **Sposób oraz termin składania i otwarcia ofert**

#### **1. Termin i sposób złożenia oferty:**

1) Ofertę należy złożyć drogą elektroniczną za pośrednictwem Platformy pod adresem: [https://platformazakupowa.pl/pn/pg\\_edu/proceedings](https://platformazakupowa.pl/pn/pg_edu/proceedings) na stronie dotyczącej przedmiotowego postępowania - w nieprzekraczalnym terminie:

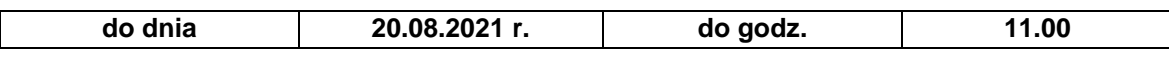

- 2) Wraz z ofertą należy złożyć wszystkie wymagane w SWZ oświadczenia i dokumenty.
- 3) Po wypełnieniu Formularza składania oferty lub wniosku i załadowaniu wszystkich wymaganych załączników należy kliknąć przycisk "Przejdź do podsumowania".
- 4) Oferta lub wniosek składana elektronicznie musi zostać podpisana zgodnie z zasadami o których mowa w rozdziale XI. W procesie składania oferty za pośrednictwem platformy **Wykonawca powinien złożyć podpis bezpośrednio na każdym dokumencie** przesłanym za pośrednictwem Platformy. Złożenie podpisu na platformie na etapie podsumowania ma charakter nieobowiązkowy, jednak pozwala zweryfikować ważność podpisu przed złożeniem oferty.
- 5) Za datę przekazania oferty przyjmuje się datę jej przekazania w systemie (platformie) w drugim kroku składania oferty poprzez kliknięcie przycisku "Złóż ofertę" i wyświetlenie się komunikatu, że oferta została zaszyfrowana i złożona.

6) Szczegółowa instrukcja dla Wykonawców dotycząca złożenia i wycofania oferty znajduje się na stronie internetowej pod adresem: <https://platformazakupowa.pl/strona/45-instrukcje>

# **2. Termin i sposób otwarcia ofert:**

1) otwarcie ofert nastąpi:

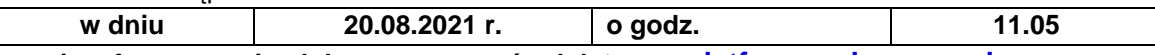

- 2) **otwarcie ofert zostanie dokonane za pośrednictwem [platformazakupowa.pl](https://platformazakupowa.pl/) poprzez odszyfrowanie złożonych poprzez Platformę ofert,**
- 3) W przypadku zmiany terminu otwarcia, Zamawiający poinformuje o tym fakcie na stronie internetowej prowadzonego postępowania.
- 4) Przed otwarciem ofert Zamawiający na stronie internetowej prowadzonego postępowania udostępni informację o kwocie, jaką zamierza przeznaczyć na sfinansowanie zamówienia.
- 5) Niezwłocznie po otwarciu ofert Zamawiający na stronie internetowej prowadzonego postępowania udostępni informacje o: a) nazwach albo imionach i nazwiskach oraz siedzibach lub miejscach prowadzonej działalności gospodarczej albo miejscach zamieszkania wykonawców, których oferty zostały otwarte; b) cenach lub kosztach zawartych w ofertach.
- 6) Otwarcie i ocena ofert zostanie dokonana przez Komisję Przetargową powołaną przez Kierownika Zamawiającego.

# **3. Wycofanie oferty:**

Wykonawca, za pośrednictwem [platformazakupowa.pl](https://platformazakupowa.pl/) może przed upływem terminu do składania ofert wycofać ofertę. Sposób dokonywania zmiany oferty zamieszczono w instrukcji zamieszczonej na stronie internetowej pod adresem:<https://platformazakupowa.pl/strona/45-instrukcje>

# 4. **Jawność postępowania:**

Zgodnie z art. 74 ust. 2 pkt. 1 ustawy Pzp oferty wraz z załącznikami udostępnia się niezwłocznie po otwarciu ofert, nie później jednak niż w terminie 3 dni od dnia otwarcia ofert.

# **Rozdział XIII**

#### **Opis sposobu obliczenia ceny**

1. Cenę oferty należy obliczyć na podstawie formularza rzeczowo-cenowego stanowiącego **załącznik nr 2. do SWZ.**

2. Wykonawca zobowiązany jest wycenić każdy asortyment zawarty w formularzu rzeczowo–cenowym i wpisać/obliczyć ceny jednostkowe oraz wartość netto i brutto dla poszczególnych pozycji formularza rzeczowo-cenowego.

3. Obliczoną sumę wartości brutto z formularza rzeczowo – cenowego należy przenieść do formularza ofertowego – **zał. nr 1 do SWZ.** Ceną oferty jest cena podana w **formularzu ofertowym**.

4. Cena oferty brutto, ceny jednostkowe winny być wyrażone liczbowo w złotych polskich (PLN) z dokładnością do dwóch miejsc po przecinku zgodnie z zasadami działań matematycznych.

5. Rozliczenia pomiędzy Zamawiającym a Wykonawcą będą prowadzone w złotych polskich.

6. Cena oferty musi obejmować wszelkie koszty niezbędne do prawidłowego, terminowego i kompletnego wykonania przedmiotu zamówienia, w tym również koszty związane z dostarczeniem przedmiotu zamówienia do wskazanych jednostek organizacyjnych przez Zamawiającego. Koszty poniesione przez Wykonawcę przy realizacji zamówienia a nieuwzględnione w cenie oferty nie będą przez Zamawiającego dodatkowo rozliczane.

7. Ceny określone w ofercie obowiązują przez cały okres związania ofertą i będą wiążące dla zawieranej umowy.

8. Cena oferty nie będzie podlegać żadnym negocjacjom. Ceny jednostkowe, podane przez Wykonawcę w ofercie, obowiązują przez cały okres trwania umowy, nie będą zmieniane w trakcie realizacji zamówienia i nie będą podlegały waloryzacji.

#### **Sposób obliczenia cen i podatek VAT**

1. Wykonawca krajowy oblicza cenę oferty z podatkiem VAT. Stawka podatku VAT powinna być określona zgodnie z przepisami prawa.

- 2. W przypadku, gdy o udzielenie zamówienia ubiegać się będą podmioty zagraniczne, które na podstawie odrębnych przepisów nie są zobowiązane do uiszczania podatku VAT, zamawiający dla porównania ceny ofert złożonych przez podmioty zagraniczne zobowiązany będzie doliczyć do ceny takich ofert należny podatek VAT, obciążający zamawiającego z tytułu realizacji umowy na mocy odrębnych przepisów.
- 3. Zgodnie z art. 225 ust. 1 ustawy Pzp, jeżeli Wykonawca składa ofertę, której wybór prowadziłby do powstania u zamawiającego obowiązku podatkowego zgodnie z ustawą z dnia 11 marca 2004 r. o podatku od towarów i dostaw (t.j. Dz. U z 2020 r. poz. 106 ze zm), dla celów zastosowania kryterium ceny lub kosztu zamawiający dolicza do przedstawionej w tej ofercie ceny kwotę podatku od towarów i dostaw, którą miałby obowiązek rozliczyć.

W złożonej ofercie, wykonawca ma obowiązek:

1) poinformowania zamawiającego, że wybór jego oferty będzie prowadził do powstania u zamawiającego obowiązku podatkowego;

2) wskazania nazwy (rodzaju) towaru lub dostawi, których dostawa lub świadczenie będą prowadziły do powstania obowiązku podatkowego;

3) wskazania wartości towaru lub dostawi objętego obowiązkiem podatkowym zamawiającego, bez kwoty podatku;

4) wskazania stawki podatku od towarów i dostaw, która zgodnie z wiedzą wykonawcy, będzie miała zastosowanie.

# **Rozdział XIV**

# **Opis kryteriów oceny ofert, wraz z podaniem wag tych kryteriów, i sposobu oceny ofert**

- 1. Oceny ofert dokonywać będą członkowie komisji przetargowej.
- 2. Ocenie podlegają wyłącznie oferty niepodlegające odrzuceniu.
- 3. Zamawiający dokona wyboru najkorzystniejszej oferty na podstawie niżej opisanych kryteriów oceny ofert:

kryteriami oceny ofert są:

- a) **Pc** cena 60 pkt.
- b) **Pt** termin realizacji zamówienia podstawowego 20 pkt
- c) **Pw** możliwość instalacji wcześniejszych wersji produktów 20 pkt

Ocena ofert w kryterium "cena" zostanie dokonana w następujący sposób:

- oferta z najniższą ceną, spełniająca wymagania SIWZ oraz ustawy Pzp, otrzyma maksymalną liczbę punktów w kryterium "cena" (94 pkt),
- ocena punktowa pozostałych ofert zostanie dokonana wg wzoru:

$$
P_C = \frac{C_n}{C_b} * 60
$$

gdzie:

- Pc liczba punktów przyznanych badanej ofercie w kryterium "cena"
- Cn najniższa cena oferty spośród złożonych ofert podlegających ocenie
- Cb cena ocenianej oferty
- $60 w$ aga kryterium "cena"

Ocena ofert w kryterium "**termin realizacji zamówienia**" zostanie dokonana w następujący sposób:

- maksymalny termin realizacji zamówienia podstawowego wynosi 14 dni kalendarzowych,
- minimalny termin realizacji zamówienia podstawowego wynosi 3 dni kalendarzowe (jeśli podany termin w ofercie jest krótszy niż 3 dni, na potrzeby obliczeń punktów przyjmuje się, że termin ten wynosi 3 dni,
- oferta z najkrótszym terminem realizacji zamówienia otrzyma maksymalną liczbę punktów w kryterium "termin realizacji zamówienia" (20 pkt),
- ocena punktowa pozostałych ofert zostanie dokonana wg wzoru:

$$
P_t = \frac{T_n}{T_b} * 20
$$

gdzie:

Pt – liczba punktów przyznanych badanej ofercie w kryterium "termin realizacji zamówienia"

Tn – najkrótszy termin realizacji zamówienia w złożonych ofertach (w dniach)

Tb – termin realizacji zamówienia w badanej ofercie (w dniach)

"20" – waga kryterium "termin realizacji zamówienia"

Ocena ofert w kryterium "**możliwość instalacji wcześniejszych wersji produktów**" zostanie dokonana w następujący sposób:

Oferty umożliwiające wymienną instalację wcześniejszych wersji zaoferowanych produktów biurowych i systemów operacyjnych, otrzymają 20 punktów, pozostałe 0 punktów. Informację o możliwości wymiennej instalacji wcześniejszych wersji zaoferowanych produktów Wykonawca podaje na formularzu oferty.

Za najkorzystniejszą ofertę zostanie uznana oferta, która uzyska najwyższą łączną liczbę punktów (**Pc** + **Pt** + **Pw**).

- 4. Liczba punktów obliczona zostanie z dokładnością do dwóch miejsc po przecinku.
- 5. W toku dokonywania oceny złożonych ofert Zamawiający może żądać udzielenia przez Wykonawcę wyjaśnień dotyczących treści złożonej oferty.
- 6. Zamawiający poprawi w ofercie oczywiste omyłki pisarskie, oczywiste omyłki rachunkowe z uwzględnieniem konsekwencji rachunkowych dokonanych poprawek oraz inne omyłki polegające na niezgodności oferty z dokumentami zamówienia, niepowodujące istotnych zmian w treści oferty – niezwłocznie zawiadamiając o tym Wykonawcę, którego oferta została poprawiona.
- 7. Jeżeli zaoferowana cena lub koszt, lub ich istotne części składowe, wydają się rażąco niskie w stosunku do przedmiotu zamówienia lub budzą wątpliwości zamawiającego co do możliwości wykonania przedmiotu zamówienia zgodnie z wymaganiami określonymi w dokumentach zamówienia lub wynikającymi z odrębnych przepisów, zamawiający żąda od wykonawcy wyjaśnień, w tym złożenia dowodów w zakresie wyliczenia ceny lub kosztu, lub ich istotnych części składowych, zgodnie z art. 224 ustawy Pzp.

# **Rozdział XV**

# **Projektowane postanowienia umowy w sprawie zamówienia publicznego, które zostaną wprowadzone do treści tej umowy**

- 1. Zamawiający ustala ogólny wzór umowy na realizację zamówienia wg **załącznika nr 4 do SWZ**.
- 2. Umowa wymaga, pod rygorem nieważności, zachowania formy pisemnej, chyba że przepisy odrębne wymagają formy szczególnej.
- 3. Zmiana postanowień zawartej umowy może nastąpić za zgodą obu stron wyrażoną na piśmie pod rygorem nieważności takiej zmiany.
- 4. Zawarta umowa będzie jawna.

# **Rozdział XVI**

# **Informacje o formalnościach, jakie powinny zostać dopełnione**

#### **po wyborze oferty w celu zawarcia umowy**

- 1. Przed podpisaniem umowy Wykonawca, którego oferta uznana zostanie za najkorzystniejszą, zobowiązany będzie do:
- 1) przekazania umowy regulującej współpracę Wykonawców wspólnie ubiegających się o udzielenie zamówienia, jeżeli oferta tych Wykonawców zostanie wybrana, dotyczy to również wspólników

prowadzących działalność gospodarczą w formie spółki cywilnej,

- 2) dostarczenia pełnomocnictwa dla osób podpisujących umowę, jeśli ich umocowanie do podpisania umowy nie wynika z dokumentów załączonych do oferty,
- 2. W informacji wysłanej do Wykonawcy, którego oferta uznana zostanie za najkorzystniejszą, Zamawiający określi termin i miejsce złożenia w/w dokumentów i oświadczeń oraz poinformuje o formalnościach związanych z podpisaniem umowy o treści zgodnej ze wzorem załączonym do SWZ.
- 3. Niedostarczenie dokumentów lub oświadczeń, o których mowa w ust. 1 niniejszego rozdziału, w wyznaczonym przez Zamawiającego terminie spowoduje, że zawarcie umowy w sprawie zamówienia publicznego stanie się niemożliwe z przyczyn leżących po stronie Wykonawcy, co może skutkować konsekwencjami określonymi w art. 98 ust. 6 ustawy Pzp.

# **Rozdział XVII**

# **Pouczenie o środkach ochrony prawnej przysługujących wykonawcy**

Wykonawcom, a także innemu podmiotowi, jeżeli ma lub miał interes w uzyskaniu zamówienia oraz poniósł lub może ponieść szkodę w wyniku naruszenia przez zamawiającego przepisów ustawy, przysługują środki ochrony prawnej na zasadach przewidzianych w dziale IX ustawy Pzp (art. 505– 590).

# **Rozdział XVIII**

# **Składanie ofert częściowych i wariantowych**

- 1. Zamawiający nie dopuszcza składania ofert częściowych.
- 2. Przedmiotowe postępowanie nie zostało podzielone na części ponieważ Zamawiający udziela zamówienia na oprogramowanie w częściach stanowiących odrębne postępowania.
- 3. Zamawiający nie wymaga ani nie dopuszcza możliwości składania ofert wariantowych.

# **Rozdział XIX Wymagania dotyczące wadium**

**1. Każdy Wykonawca zobowiązany jest przed upływem terminu składania ofert zabezpieczyć swą ofertę wadium w wysokości: 940,00 zł**

2. Wadium może być wniesione w jednej lub kilku następujących formach:

- a) pieniądzu;
	- b) gwarancjach bankowych;
	- c) gwarancjach ubezpieczeniowych;

d) poręczeniach udzielanych przez podmioty, o których mowa w art. 6b ust. 5 pkt 2 ustawy z dnia 9 listopada 2000 r. o utworzeniu Polskiej Agencji Rozwoju Przedsiębiorczości (Dz. U. z 2019 r. poz. 310, 836 i 1572).

3. Wadium w pieniądzu należy wnieść przelewem na rachunek bankowy Zamawiającego nr 91 1240 6292 1111 0011 0582 9419, PEKAO S.A. II O. W GDAŃSKU, z dopiskiem: "WADIUM – dostawa artykułów promocyjnych dla projektu MOST DANYCH" Wadium wniesione w pieniądzu przelewem na rachunek bankowy musi wpłynąć, najpóźniej przed upływem terminu składania ofert. Zamawiający będzie uważał za skuteczne wniesienie wadium tylko wówczas, gdy bank prowadzący rachunek Zamawiającego potwierdzi, że otrzymał taki przelew przed upływem terminu składania ofert.

4. W przypadku wnoszenia wadium w innej formie niż w pieniądzu, Wykonawca przekazuje Zamawiającemu wraz z ofertą oryginał dokumentu wadialnego (gwarancji lub poręczenia) w postaci elektronicznej opatrzonej kwalifikowanym podpisem elektronicznym przez uprawnionego pracownika gwaranta/poręczyciela.

5. W przypadku składania przez Wykonawcę wadium w formie poręczenia lub gwarancji, dokument ten powinien być sporządzony zgodnie z obowiązującym prawem i winien zawierać w swej treści:

1) nazwę dającego zlecenie (Wykonawcy), beneficjenta gwarancji (Zamawiającego), gwaranta (banku lub instytucji ubezpieczeniowej udzielających gwarancji) oraz wskazanie ich siedzib,

2) określenie wierzytelności, która ma być zabezpieczona gwarancją (dokładne określenie nazwy zamówienia),

3) kwotę zobowiązania,

4) termin ważności gwarancji,

5) mieć formę oświadczenia bezwarunkowego płatnego na pierwsze pisemne żądanie Zamawiającego,

6) być nieodwołalny

7) zobowiązanie gwaranta do zapłaty kwoty gwarancji na każde pisemne żądanie Zamawiającego zawierające oświadczenie, iż Wykonawca, którego ofertę wybrano:

a) odmówił podpisania umowy na warunkach określonych w ofercie, lub

b) nie wniósł zabezpieczenia należytego wykonania umowy, lub

c) zawarcie umowy stało się niemożliwe z przyczyn leżących po stronie Wykonawcy.

d) w odpowiedzi na wezwanie do złożenia lub uzupełnienia przedmiotowych środków dowodowych lub do uzupełnienia podmiotowych środków dowodowych, z przyczyn leżących po jego stronie, nie złożył podmiotowych środków dowodowych lub przedmiotowych środków dowodowych potwierdzających okoliczności, o których mowa w art. 57 lub art. 106 ust. 1, oświadczenia, o którym mowa w art. 125 ust. 1 ustawy Pzp, innych dokumentów lub oświadczeń lub nie wyraził zgody na poprawienie omyłki, o której mowa w art. 223 ust. 2 pkt 3 ustawy Pzp, co spowodowało brak możliwości wybrania oferty złożonej przez wykonawcę jako najkorzystniejszej;

6. Zamawiający dokona zwrotu wadium niezwłocznie, nie później jednak niż w terminie 7 dni od dna wystąpienia okoliczności określonych w art. 98 ust.1 Ustawy Pzp.

7. Zamawiający, niezwłocznie, nie później jednak niż w terminie 7 dni od dnia złożenia wniosku dokona zwrotu wadium wykonawcy w okoliczności określonych w art. 98 ust. 2 Ustawy Pzp.

8. Zamawiający zatrzymuje wadium wraz z odsetkami, a w przypadku wadium wniesionego w formie gwarancji lub poręczenia występuje odpowiednio do gwaranta lub poręczyciela z żądaniem zapłaty wadium jeżeli:

1) wykonawca w odpowiedzi na wezwanie do złożenia lub uzupełnienia przedmiotowych środków dowodowych lub do uzupełnienia podmiotowych środków dowodowych, z przyczyn leżących po jego stronie, nie złożył podmiotowych środków dowodowych lub przedmiotowych środków dowodowych potwierdzających okoliczności, o których mowa w art. 57 lub art. 106 ust. 1 ustawy Pzp, oświadczenia, o którym mowa w art. 125 ust. 1 ustawy Pzp, innych dokumentów lub oświadczeń lub nie wyraził zgody na poprawienie omyłki, o której mowa w art. 223 ust. 2 pkt 3 ustawy Pzp, co spowodowało brak możliwości wybrania oferty złożonej przez wykonawcę jako najkorzystniejszej;

2) wykonawca, którego oferta została wybrana:

a) odmówił podpisania umowy w sprawie niniejszego zamówienia publicznego na warunkach określonych w ofercie;

b) nie wniósł wymaganego zabezpieczenia należytego wykonania umowy

3) zawarcie umowy w sprawie zamówienia publicznego stało się niemożliwe z przyczyn leżących po stronie Wykonawcy.

9. Zamawiający odrzuci ofertę, jeżeli wykonawca nie wniósł wadium, lub wniósł w sposób nieprawidłowy lub nie utrzymywał wadium nieprzerwanie do upływu terminu związania ofertą lub złożył wniosek o zwrot wadium w przypadku, o którym mowa w art. 98 ust. 2 pkt 3 ustawy Pzp.

# **Rozdział XX**

# **Wymagania dotyczące zabezpieczenia należytego wykonania umowy**

Zamawiający w przedmiotowym postępowaniu nie wymaga wniesienia zabezpieczenia należytego wykonania umowy.

# **Rozdział XXI Informacje dodatkowe**

1. Zamawiający nie stawia wymogu w zakresie zatrudnienia przez wykonawcę lub podwykonawcę na podstawie stosunku pracy osób wykonujących określone czynności w zakresie realizacji zamówienia.

2. Zamawiający nie stawia wymagań w zakresie zatrudnienia osób, o których mowa w art. 96 ust. 2 pkt 2 ustawy Pzp.

3. Zamawiający nie zastrzega obowiązku osobistego wykonania przez wykonawcę kluczowych zadań, jeżeli zamawiający dokonuje takiego zastrzeżenia zgodnie z art. 60 i art. 121.

4. Zamawiający nie przewiduje udzielania zamówień, o których mowa w art. 214 ust. 1 pkt 7 i 8 ustawy Pzp.

5. Zamawiający nie przewiduje możliwości ani nie wymaga złożenia oferty po odbyciu wizji lokalnej lub sprawdzeniu dokumentów niezbędnych do realizacji zamówienia dostępnych na miejscu u **Zamawiającego** 

6. Zamawiający nie wymaga i nie dopuszcza składania ofert wariantowych.

7. Zamawiający nie przewiduje zawarcia umowy ramowej.

8. Zamawiający nie przewiduje wyboru najkorzystniejszej oferty z zastosowaniem aukcji elektronicznej. 9. Zamawiający nie wymaga ani nie przewiduje możliwości złożenia ofert w postaci katalogów elektronicznych lub dołączenia katalogów elektronicznych do oferty, w sytuacji określonej w art. 93 ustawy Pzp.

10. Zamawiający nie zastrzega możliwości ubiegania się o udzielenie zamówienia wyłącznie przez wykonawców, o których mowa w art. 94.

11. Zamawiający nie określa czynności, dla których wymagane jest zatrudnienie w ramach umowy o pracę zgodnie z art. 95 ustawy pzp.

# **Rozdział XXII Klauzula informacyjna RODO**

Zgodnie z art. 13 ust. 1 i 2 rozporządzenia Parlamentu Europejskiego i Rady (UE) 2016/679 z dnia 27 kwietnia 2016 r. w sprawie ochrony osób fizycznych w związku z przetwarzaniem danych osobowych i w sprawie swobodnego przepływu takich danych oraz uchylenia dyrektywy 95/46/WE (ogólne rozporządzenie o ochronie danych) (Dz. Urz. UE. L. z 2016 r. nr 119, str. 1; zm.: Dz. U. UE.L. z 2018 r. Nr 127, str. 2), dalej "RODO", Zamawiający informuje, że:

a) administratorem Pani/Pana danych osobowych jest Politechnika Gdańska z siedzibą w 80-233 Gdańsk przy ul. G. Narutowicza 11/12;

b) inspektorem ochrony danych osobowych w Politechnice Gdańskiej jest mgr inż. Paweł Baniel, tel. +48 58 348-66-29, e-mail: iod@pg.edu.pl;

c) Pani/Pana dane osobowe przetwarzane będą na podstawie art. 6 ust. 1 lit. c RODO w celu związanym z przedmiotowym postępowaniem o udzielenie zamówienia publicznego **nr ZP/133/055/D/21 pn.** dostawa oprogramowania systemowego, użytkowego i graficzno-edytorskiego dla Politechniki Gdańskiej prowadzonym w trybie podstawowym bez negocjacji;

d) odbiorcami Pani/Pana danych osobowych będą osoby lub podmioty, którym udostępniona zostanie dokumentacja postępowania w oparciu o art. 18 oraz art. 74 ustawy z dnia 29 stycznia 2004 r. – Prawo zamówień publicznych;

e) Pani/Pana dane osobowe będą przechowywane przez okres co najmniej 4 lata od dnia zakończenia postępowania;

f) obowiązek podania przez Panią/Pana danych osobowych bezpośrednio Pani/Pana dotyczących jest wymogiem ustawowym określonym w przepisach ustawy Pzp, związanym

z udziałem w postępowaniu o udzielenie zamówienia publicznego; konsekwencje niepodania określonych danych wynikają z ustawy Pzp;

g) w odniesieniu do Pani/Pana danych osobowych decyzje nie będą podejmowane w sposób zautomatyzowany, stosowanie do art. 22 RODO;

h) posiada Pani/Pan:

− na podstawie art. 15 RODO prawo dostępu do danych osobowych Pani/Pana dotyczących;

− na podstawie art. 16 RODO prawo do sprostowania Pani/Pana danych osobowych *(skorzystanie z prawa do sprostowania nie może skutkować zmianą wyniku postępowania*

*o udzielenie zamówienia publicznego ani zmianą postanowień umowy w zakresie niezgodnym z ustawą Pzp oraz nie może naruszać integralności protokołu oraz jego załączników)*;

− na podstawie art. 18 RODO prawo żądania od administratora ograniczenia przetwarzania danych osobowych z zastrzeżeniem przypadków, o których mowa w art. 18 ust. 2 RODO *(prawo do ograniczenia przetwarzania nie ma zastosowania w odniesieniu do przechowywania, w celu zapewnienia korzystania ze środków ochrony prawnej lub w celu ochrony praw innej osoby fizycznej lub prawnej, lub z uwagi na ważne względy interesu publicznego Unii Europejskiej lub państwa członkowskiego);*

− prawo do wniesienia skargi do Prezesa Urzędu Ochrony Danych Osobowych, gdy uzna Pani/Pan, że przetwarzanie danych osobowych Pani/Pana dotyczących narusza przepisy RODO;

- i) nie przysługuje Pani/Panu:
- − w związku z art. 17 ust. 3 lit. b, d lub e RODO prawo do usunięcia danych osobowych;
- − prawo do przenoszenia danych osobowych, o którym mowa w art. 20 RODO;

− na podstawie art. 21 RODO prawo sprzeciwu, wobec przetwarzania danych osobowych, gdyż podstawą prawną przetwarzania Pani/Pana danych osobowych jest art. 6 ust. 1 lit. c RODO.

Dodatkowo, stosownie do art. 19 ust. 4 ustawy Pzp, Zamawiający informuje o ograniczeniach, o których mowa w art. 19 ust. 2 i 3 oraz 75 ustawy Pzp::

1)w przypadku, gdy Wykonawca skorzysta z prawa do uzyskania potwierdzenia, czy przetwarzane są dotyczące go dane osobowe, to Zamawiający będzie uprawniony do żądania od Wykonawcy dodatkowych informacji precyzujących żądanie (np. nazwy lub daty postępowania o udzielenie zamówienia);

2)w przypadku, gdy Wykonawca skorzysta z prawa do ograniczenia przetwarzania jego danych osobowych, to Zamawiający będzie uprawniony do przetwarzania tych danych do czasu zakończenia postępowania o udzielenie zamówienia..

#### **Spis załączników do SWZ:**

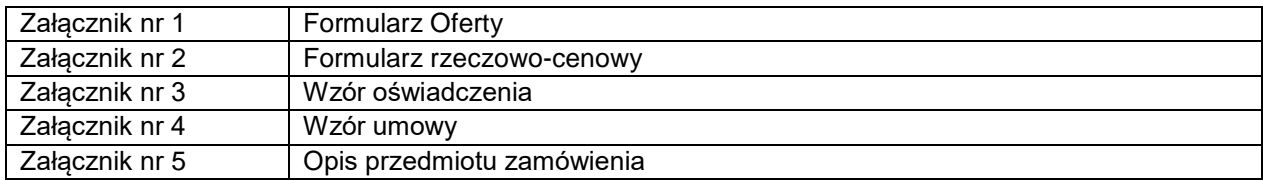

Załącznik nr 1 do SWZ

Nr postępowania: ZP/133/ 055/D/21

# **FORMULARZ OFERTY**

**Zamawiający: Politechnika Gdańska ul. G. Narutowicza 11/12 80-233 Gdańsk**

Nawiązując do ogłoszenia o zamówieniu prowadzonym w trybie podstawowym bez negocjacji pn: dostawa oprogramowania systemowego, użytkowego i graficzno-edytorskiego dla Politechniki Gdańskiej

My niżej podpisani:

imię ............................ nazwisko ..........................

imię .......................... nazwisko .........................

(upoważnienie do podpisania oferty wynika z dokumentów załączonych do oferty) działający w imieniu i na rzecz:

Pełna nazwa Wykonawcy (w przypadku wykonawców wspólnie ubiegających się o zamówienie należy wskazać wszystkich Wykonawców):

Adres: REGON nr  $\qquad \qquad$  NIP nr  $\qquad \qquad$  KRS/CEIDG: Nr telefonu: **e-mail** do prowadzenia korespondencji związanej z postępowaniem: Zgodnie z ustawą z dnia 6 marca 2018 r. Prawo przedsiębiorców (t.j. Dz. U. z 2019 r. poz. 1292 ze

zm.), ze względu na liczbę pracowników, **oświadczamy, że należymy** do sektora (zaznaczyć):

- □ mikroprzedsiębiorstw
- □ małych przedsiębiorstw
- □ średnich przedsiębiorstw
- □ dużych przedsiębiorstw.
- **1. Oferujemy realizację** całości **powyższego przedmiotu zamówienia**, zgodnie z zapisami w SWZ za wynagrodzenie brutto **(w PLN): ………………………………………………..**
- 2. **Oświadczamy**, że zamówienie podstawowe wykonamy w ciągu ……………… dni kalendarzowych od dnia zawarcia umowy.
- 3. **Oświadczmy, że oferujemy możliwość instalacji wcześniejszych wersji produktów** (proszę wpisać "X" przy oferowanej opcji)

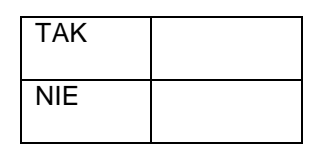

- 4. Oświadczamy, że oferowany przedmiot zamówienia spełnia wszystkie wymagania Zamawiającego określone w SWZ.
- 5. **Oświadczamy**, że cena oferty obejmuje wszystkie elementy cenotwórcze, wynikające z zakresu i sposobu realizacji przedmiotu zamówienia, określone w SWZ.
- 6. Wszystkie inne koszty jakie poniesiemy przy realizacji zamówienia, nieuwzględnione w cenie oferty nie będą obciążały Zamawiającego.
- 7. **Oświadczamy**, że zapoznaliśmy się ze Specyfikacją Warunków Zamówienia, nie wnosimy do jej treści zastrzeżeń i uznajemy się za związanych określonymi w niej postanowieniami i zasadami postępowania.
- 8. **Oświadczamy**, że zapoznaliśmy się z postanowieniami wzoru Umowy, która stanowi załącznik nr 4 do SWZ. Nie wnosimy do jej treści zastrzeżeń. Zobowiązujemy się w przypadku wyboru naszej oferty do zawarcia Umowy na określonych w niej warunkach, w miejscu i terminie wyznaczonym przez Zamawiającego.
- 9. Akceptujemy warunki płatności określone we wzorze umowy stanowiącym załącznik nr 4 do SWZ.
- 10. **Uważamy** się za związanych niniejszą ofertą na czas wskazany w rozdziale V ust. 1 SWZ.
- 11. **Oświadczamy, że** wnieśliśmy wadium w o wartości ………………….. w dniu …………………. w formie ……………………………………………………………………………..
- 12. **Oświadczamy**, że zamówienie zamierzamy zrealizować przy udziale następujących podwykonawców, w zakresie (należy podać zakres i jeśli są znane - dane proponowanych podwykonawców)

 $\mathcal{L}^{\text{max}}$ …….…………………………………………………………………………………………….…...........

*13.* Oświadczamy, że wypełniliśmy obowiązki informacyjne przewidziane w art. 13 lub art. 14 rozporządzenia Parlamentu Europejskiego i Rady (UE) 2016/679 z dnia 27 kwietnia 2016 r. (RODO) w sprawie ochrony osób fizycznych w związku z przetwarzaniem danych osobowych i w sprawie swobodnego przepływu takich danych oraz uchylenia dyrektywy 95/46/WE (ogólne rozporządzenie o ochronie danych) (Dz. Urz. UE. L. z 2016 r. nr 119, str. 1; zm.: Dz. U. UE.L. z 2018 r. Nr 127, str. 2) wobec osób fizycznych, od których dane osobowe bezpośrednio lub pośrednio pozyskaliśmy w celu ubiegania się o udzielenie zamówienia publicznego w

niniejszym postępowaniu. *(W przypadku gdy wykonawca nie przekazuje danych osobowych innych niż bezpośrednio jego dotyczących lub zachodzi wyłączenie stosowania obowiązku informacyjnego, stosownie do art. 13 ust. 4 lub art. 14 ust. 5 RODO treści oświadczenia wykonawca nie składa (usunięcie treści oświadczenia np. przez jego wykreślenie).*

*14.* **Załącznikami** do niniejszej Oferty, stanowiącymi jej integralną część są:

- 1. ……………………………………………………………….…..….
- 2. ………………………………………………………………………
- 3. …………………………………………………………………..…..
- 4. ……………………………………………………………………….

*\* wypełnia wykonawca*

*Dokument należy podpisać kwalifikowanym podpisem elektronicznym lub podpisem zaufanym lub podpisem osobistym*

Nr postępowania: ZP/133 / 055/D/21

#### **Wykonawca:**

………………………………………………………………………...............………

*(pełna nazwa/firma, adres, w zależności od podmiotu: NIP/PESEL, KRS/CEiDG)*

reprezentowany przez:

 $\mathcal{L}^{\text{max}}_{\text{max}}$ 

*(imię, nazwisko, stanowisko/podstawa do reprezentacji)*

# **Oświadczenie**

**składane na podstawie art. 125 ust. 1 ustawy z dnia 11 września 2019 r. Prawo zamówień publicznych**

dotyczące niepodlegania wykluczeniu oraz spełniania warunków udziału w postępowaniu

Na potrzeby postępowania o udzielenie zamówienia publicznego pn. dostawa oprogramowania systemowego, użytkowego i graficzno-edytorskiego dla Politechniki Gdańskiej*,* oświadczam, co nastepuje:

# **OŚWIADCZENIA DOTYCZĄCE WYKONAWCY:**

- **1.** Oświadczam, że **podlegam\*/nie podlegam\*** wykluczeniu z postępowania na podstawie art. 108 ustawy Pzp.
- **2.** Oświadczam, że **podlegam\*/nie podlegam\*** wykluczeniu z postępowania na podstawie art. 109 ust. 1 pkt. 4 ustawy Pzp.
- **3.** Oświadczam, że **zachodzą\*/nie zachodzą\*** w stosunku do mnie podstawy wykluczenia z postępowania na podstawie art. ………...............…. ustawy Pzp *(podać mającą zastosowanie podstawę wykluczenia spośród wymienionych w art. 108 ust. 1 pkt 1, 2 i 5 lub art. 109 ust. 1 pkt 2-5 i 7-10 ustawy Pzp).* Jednocześnie oświadczam, że w związku z ww. okolicznością, na podstawie art. 110 ust. 2 ustawy Pzp podjąłem następujące środki naprawcze:

…………………………………………………………………………………………..………………… ...........……………………………………………………………………………………………………

# **4. Oświadczam, że spełniam warunki udziału w postępowaniu określone w rozdziale VI SWZ.**

# **5. OŚWIADCZENIE DOTYCZĄCE PODANYCH INFORMACJI:**

Oświadczam, że wszystkie informacje podane w powyższych oświadczeniach są aktualne i zgodne z prawdą oraz zostały przedstawione z pełną świadomością konsekwencji wprowadzenia zamawiającego w błąd przy przedstawianiu informacji.

# **6. JEDNOCZEŚNIE PODAJĘ DANE UMOŻLIWIAJĄCE DOSTĘP DO PODMIOTOWYCH ŚRODKÓW DOWODOWYCH (jeżeli dotyczy):<sup>1</sup>**

Informuję, że następujące podmiotowe środki dowodowe:

1. KRS/CEIDG można pozyskać odpowiednio z następujących rejestrów publicznych:

- 1. ……………….. 2. ………………..
- 3. ………………...

 $\overline{\phantom{a}}$ 

…………….……. *(miejscowość),* dnia …………………. r.

*Dokument należy podpisać kwalifikowanym podpisem elektronicznym lub podpisem zaufanym lub podpisem osobistym*

<sup>1</sup> Zamawiający nie wezwie do złożenia podmiotowych środków dowodowych, jeżeli będzie mógł je uzyskać za pomocą bezpłatnych i ogólnodostępnych baz danych, w szczególności rejestrów publicznych w rozumieniu ustawy z dnia 17 lutego 2005 r. o informatyzacji działalności podmiotów realizujących zadania publiczne, o ile wykonawca wskaże w oświadczeniu, o którym mowa w art. 125 ust. 1, dane umożliwiające dostęp do tych środków

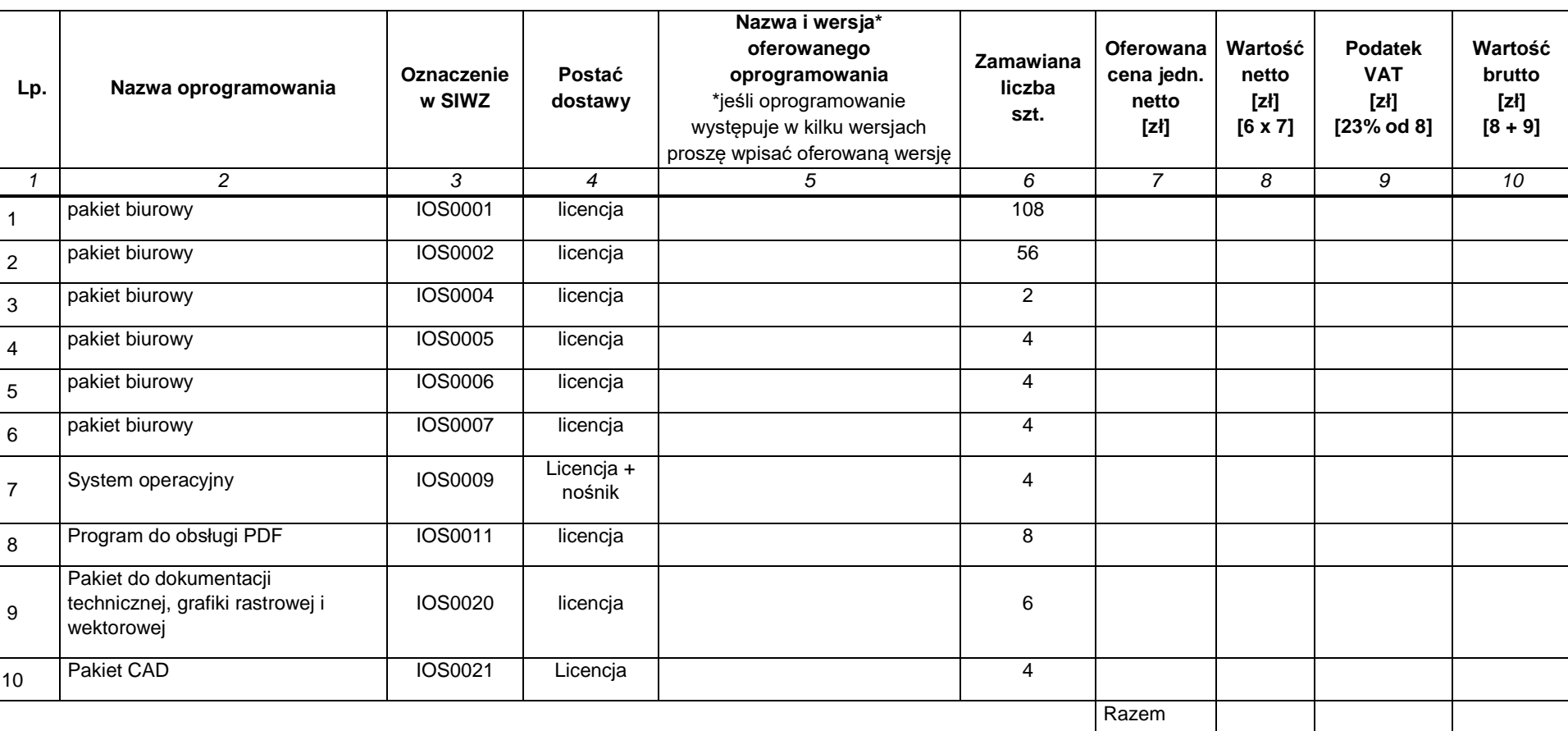

#### **FORMULARZ RZECZOWO-CENOWY NA DOSTAWĘ OPROGRAMOWANIA UŻYTKOWEGO DLA POLITECHNIKI GDAŃSKIEJ W 2021 R. W RAMACH ZAMÓWIEŃ PODSTAWOWYCH ORAZ OBJĘTYCH PRAWEM OPCJI**

Uwaga: w przypadku zamawianych nośników przedmiotem zamówienia są wyłącznie oryginalne nośniki CD/DVD/Flash lub oficjalne kanały dystrybucji elektronicznej producenta oprogramowania

Zamawiający wymaga aby zamawiane licencje były nieograniczone terytorialnie. Udzielone licencje na dostarczane oprogramowanie obejmują prawo do korzystania przez czas nieokreślony, chyba że w przedmiocie zamówienia został podany czas trwania licencji.

> Dokument należy podpisać kwalifikowanym podpisem elektronicznym, podpisem zaufanym lub podpisem osobistym

Nr postępowania: ZP/133/ 055/D/21

#### UMOWA DOSTAWY nr ZP/......../055/D/2021 (Wzór)

zawarta w dniu ......................... 2021 roku w Gdańsku pomiędzy: Politechniką Gdańską z siedzibą w Gdańsku, ul. Gabriela Narutowicza 11/12, REGON: 000001620 NIP: 584-020-35-93 reprezentowaną na podstawie pełnomocnictwa Rektora przez:

............................................................................................ zwana dalei Zamawiającym

a

...................................... z siedzibą ................................. ................... REGON: ............................. NIP: ..................... KRS/CEIDG: .............................. reprezentowaną przez:

.................................................................................................... zwaną dalej Wykonawcą,

który wyłoniony został w postępowaniu o udzielenie zamówienia publicznego prowadzonym w trybie podstawowym, zgodnie z art.275 pkt.1) Ustawy z dnia 11września 2019 r. Prawo zamówień publicznych (tekst jednolity Dz. U. z 2019 r. poz. 2019 z póź. zm), zwanej dalej "Ustawą Pzp",

**§ 1** 

# **Przedmiot umowy**

- 1. Przedmiotem umowy jest dostawa **oprogramowania systemowego, użytkowego i graficzno-edytorskiego dla Politechniki Gdańskiej**.
- 2. Wykonawca oświadcza, że dostawa jest zgodna z wymaganiami (Specyfikacji Warunków Zamówienia (SWZ) oraz ofertą Wykonawcy z dnia .................. r. , będącymi integralną częścią niniejszej umowy.
- 3. Umowa obejmuje dostawy w ramach zamówienia podstawowego oraz zamówień dodatkowych objętych prawem opcji.

#### **§ 2 Termin i miejsce realizacji przedmiotu umowy**

- 1. Wykonawca zobowiązuje się do wykonania przedmiotu umowy w terminie:
	- a) dla zamówienia podstawowego do dnia .................................
		- b) dla zamówień objętych prawem opcji sukcesywnie do 7 miesięcy licząc od dnia zawarcia umowy. Każde pojedyncze zamówienie w ramach opcji realizowane bedzie w ciągu 14 dni kalendarzowych od dnia otrzymania przez Wykonawcę tego zamówienia.
- 2. Oprogramowanie objęte przedmiotem umowy a posiadające fizyczny nośnik zostanie dostarczony przez Wykonawcę na adres: Politechnika Gdańska, Centrum Usług Informatycznych Gmach Główny, 80-233 Gdańsk, ul. Gabriela Narutowicza 11/12, pok. 273. W przypadku produktów nie posiadających fizycznego nośnika dane dotyczące licencji, w tym klucze produktów objęte przedmiotem umowy zostaną dostarczone przez Wykonawcę w postaci elektronicznej na wskazany przez Zamawiającego adres mailowy. Dodatkowo, jeśli zakup realizowany jest za pomocą konta zakupowego (Adobe, Corel, Microsoft lub umowy Microsoft Open), licencje zostaną dopisane do konta Zamawiającego, a Zamawiający uzyska do nich uprawnienia administratora.
- 3. Dostawy w ramach prawa opcji będą realizowane przez Wykonawcę na podstawie odrębnych zamówień, wystawianych przez Centrum Usług Informatycznych, realizowanych po cenach zgodnych z ofertą, w terminie podanym w ust. 1 pkt b) niniejszego paragrafu.
- 4. **Dokumenty zamówienia będą przekazywane przez Zamawiającego drogą elektroniczną na adres e-mail Wykonawcy**

#### **§ 3 Cena, warunki płatności i zabezpieczenie**

1. Cena całkowita za wykonanie przedmiotu umowy wynosi: ........................... zł brutto, (słownie: ............................................................................................................................). 2. Na cenę całkowitą składa się: a) cena za wykonanie zamówienia podstawowego: ...................... zł brutto, (słownie: ....................................................................................);

b) cena za wykonanie zamówień objętych prawem opcji łącznie do kwoty...................... zł brutto, słownie ( ............................................................................................................).

- 3. Podstawą zapłaty za realizację poszczególnych zamówień będzie faktura wystawiana przez Wykonawcę, po dokonaniu dostawy, o której mowa w §2.
- 4. W przypadku zamówień objętych prawem opcji, realizowanych w terminie określonym w § 2 ust. 1 pkt b) umowy będą obowiązywały ceny oferowane dla zamówienia podstawowego ujęte w formularzu rzeczowo-cenowym stanowiącym załącznik do oferty Wykonawcy.
- 5. Faktury wraz z protokołami odbiorców, niezależnie od tego, na jaką jednostkę organizacyjną są wystawiane, należy składać w Centrum Usług Informatycznych.
- 6. Zapłata należności za wykonanie przedmiotu umowy nastąpi przelewem na konto Wykonawcy wskazane w wykazie podmiotów prowadzonym przez Szefa Krajowej Administracji Skarbowej, o którym mowa w art. 96b ustawy o podatku od towarów i usług, w ciągu 30 dni od daty otrzymania przez Zamawiającego prawidłowo wystawionej faktury.
- 7. Faktury należy wystawiać na Politechnikę Gdańską z zaznaczeniem:
	- a) odpowiedniej jednostki organizacyjnej wymienionej każdorazowo w formularzu zamówienia (adres dla wszystkich jednostek organizacyjnych - ul. G. Narutowicza 11/12, 80-233 Gdańsk),
	- b) numeru zamówienia zakupu, c) numeru umowy zakupu,
	- d) indeksów własnych, nazw własnych towarów, jednostki miary, cen jednostkowych netto tożsamych z formularzem rzeczowo - cenowym,
	- e) PKWiU przy indeksie własnym
	- f) faktura będzie wystawiona na adres:

# *Politechnika Gdańska Centrum Usług Informatycznych (jednostka organizacyjna)*

*ul. G. Narutowicza 11/12, 80-233 Gdańsk*

#### *nr ZZ…./…./…./….*

# *Nr ZP…./…./…./…*

- 8. Do każdej faktury zostanie załączona kserokopia protokołu zdawczo-odbiorczego podpisanego bez zastrzeżeń. Załączenie protokołu warunkuje możliwość wystawienia faktury przez Wykonawcę.
- 9. Za dzień zapłaty będzie uznany dzień obciążenia rachunku Zamawiającego.
- 10. Wykonawca oświadcza, że faktury wystawione w formie papierowej nie będą wystawiane w formie elektronicznej, i na odwrót.
- 11. W przypadku faktur papierowych lub w formacie elektronicznym np. PDF (Portable Document Format) mogą być one przesyłane przez Wykonawcę drogą mailową na adres Zamawiającego: [efaktury@pg.edu.pl.](mailto:efaktury@pg.edu.pl)
- 12. Wykonawca oświadcza, że zapewnia autentyczność pochodzenia, integralność treści i czytelność faktur przesyłanych drogą elektroniczną.
- 13. Wykonawca nie jest zobowiązany do wysyłania ustrukturyzowanych faktur elektronicznych do Zamawiającego za pośrednictwem platformy zgodnie z przepisami ustawy z dnia 9 listopada 2018r. o elektronicznym fakturowaniu w zamówieniach publicznych, koncesjach na roboty budowlane lub usługi oraz partnerstwie publiczno-prywatnym (j.t. Dz.U. z 2020r. poz. 1666 z późn. zm.)

#### **§ 4**

#### **Warunki wykonania umowy**

- 1. Dostawa oprogramowania posiadającego fizyczny nośnik do Centrum Usług Informatycznych Politechniki Gdańskiej odbędzie się na koszt i ryzyko Wykonawcy, w dni robocze Zamawiającego, w godzinach od 8:00 do 14:00 lub w innym wspólnie uprzednio uzgodnionym terminie.
- 2. W sprawach związanych z wykonaniem niniejszej umowy, do kontaktów z Wykonawcą, Zamawiający wyznacza: Pana ................................. tel.: 58 .................., fax.: 58 ..............., e-mail: …………………….., a Wykonawca wyznacza: ........................... tel: ........................ .fax: ........................, e-mail: ………………….. .
- 3. O każdej zmianie wyznaczonych osób Zamawiający i Wykonawca niezwłocznie powiadomią się wzajemnie. Szkody powstałe w wyniku niedopełnienia tego obowiązku obciążają stronę zobowiązaną.
- 4. Dane osobowe osób wskazanych w niniejszej umowie udostępniane są przez strony sobie wzajemnie, w celu realizacji niniejszej umowy na podstawie art. 6 ust 1 lit. b), c) i f) rozporządzenia Parlamentu Europejskiego i Rady (UE) 2016/679 z dnia 27 kwietnia 2016 roku w sprawie ochrony osób fizycznych w związku z przetwarzaniem danych osobowych i w sprawie swobodnego

przepływu takich danych oraz uchylenia dyrektywy 95/46/WE. Strony stają się administratorem danych osobowych wzajemnie sobie udostępnionych.

- 5. Zamawiający nie przyjmie dostawy oprogramowania niezgodnej z danymi opisanymi w formularzu rzeczowo-cenowym.
- 6. W przypadku stwierdzenia jakichkolwiek uchybień związanych z ilością lub w przypadku niezgodności przedmiotu dostawy w stosunku do wyszczególnionego na fakturze, Zamawiający wstrzyma płatności do momentu usunięcia w/w nieprawidłowości.
- 7. W przypadku powierzenia realizacji umowy podwykonawcom, Wykonawca ponosi pełną odpowiedzialność wobec Zamawiającego za ich działania i zaniechania.

#### **§ 5**

### **Kary umowne i odstąpienie od umowy**

- 1. Wykonawca zapłaci Zamawiającemu kary umowne:
	- a) za zwłokę w dostawie przedmiotu umowy w zakresie zamówienia podstawowego, o którym mowa w § 2 ust. 1 pkt a) niniejszej umowy w wysokości 1% ceny brutto określonej w § 3 ust. 2 pkt a) umowy, za każdy dzień zwłoki;
	- b) za zwłokę w realizacji poszczególnych zamówień objętych prawem opcji w wysokości 1% ceny brutto niezrealizowanego zamówienia, za każdy dzień zwłoki, liczonego od upływu terminu realizacji określonego w poszczególnych zamówieniach;
	- c) za zwłokę w uzupełnieniu braków w zakresie zamówienia podstawowego, stwierdzonych podczas odbioru przedmiotu umowy, zgodnie z § 6 ust. 4 umowy, w wysokości 1% ceny brutto określonej w §3 ust. 2 pkt a) umowy, za każdy dzień zwłoki;
	- d) za zwłokę w uzupełnieniu braków podczas realizacji poszczególnych zamówień objętych prawem opcji, stwierdzonych podczas odbioru przedmiotu umowy, zgodnie z § 6 ust. 4, umowy w wysokości 1% ceny brutto danego zamówienia za każdy dzień zwłoki;
- 2. Z wyłączeniem przypadku, o którym mowa w art. 456 ustawy Pzp, za odstąpienie od niniejszej umowy przez jedną ze stron, strona po której leżą przyczyny odstąpienia zapłaci drugiej stronie karę umowną w wysokości 10% ceny brutto określonej w § 3 ust. 1 umowy.
- 3. Zamawiający będzie uprawniony do dochodzenia odszkodowania przenoszącego wysokość zastrzeżonej kary umownej, jeżeli kara umowna nie pokryje w całości poniesionej szkody, jak również gdy szkoda powstanie z innego tytułu, na zasadach określonych w kodeksie cywilnym.
- 4. Wykonawca wyraża zgodę na potrącenie kar umownych z przysługującej mu ceny.
- 5. Dochodzenie kar umownych za zwłokę nie wyklucza dochodzenia kar umownych za odstąpienie od Umowy.
- 6. Kary umowne będą płatne w terminie 14 dni od daty wystawienia noty obciążeniowej.
- 7. Łączna wysokość kar umownych nie może przekroczyć wartości 30% ceny brutto określonej w § 3 ust. 1 umowy.
- 8. W razie opóźnienia w zrealizowaniu przedmiotu umowy z powodu pandemii wirusa SARS-CoV-2 kary umowne nie będą naliczone. Wykonawca obowiązany będzie uprawdopodobnić tę okoliczność.

#### **§ 6 Pozostałe warunki wykonania umowy**

- 1. Wykonawca przejmuje na siebie wszelką odpowiedzialność z tytułu roszczeń, z jakimi osoby trzecie mogłyby wystąpić przeciwko Zamawiającemu z tytułu korzystania z należących do osób trzecich praw na dobrach niematerialnych, a w szczególności autorskich praw majątkowych lub osobistych, patentów, wzorów użytkowych lub znaków towarowych, w odniesieniu do przedmiotu umowy w zakresie zamówienia podstawowego oraz zamówień dodatkowych objętych prawem opcji.
- 2. Odbioru przedmiotu umowy w zakresie zamówienia podstawowego oraz zamówień objętych prawem opcji dokonają osoby upoważnione przez Zamawiającego spisując wraz z przedstawicielami Wykonawcy stosowne protokoły zdawczo-odbiorcze.
- 3. Zamawiający nie przyjmie dostawy oprogramowania niezgodnego ze złożona ofertą, terecnie tj. innych niż zaoferowane w formularzu rzeczowo-cenowym.
- 4. Jeżeli przy odbiorze przedmiotu umowy strony stwierdzą wady bądź braki, Wykonawca zobowiązany jest do nieodpłatnego usunięcia wad bądź uzupełnienia braków w terminie uzgodnionym protokolarnie przez obie strony. W takim przypadku, terminem odbioru całości dostawy, upoważniającym Wykonawcę do wystawienia faktury jest dzień uzupełnienia braków i usunięcia wad.

5. Zamawiający przystąpi do odbioru przedmiotu umowy w zakresie zamówienia podstawowego oraz zamówień objętych prawem opcji w terminie do 3 dni roboczych licząc od daty zgłoszenia przez Wykonawcę gotowości do ich przekazania.

#### **§ 7 Postanowienia końcowe**

- 1. Zmiany postanowień zawartej umowy w stosunku do treści oferty, na podstawie której dokonano wyboru Wykonawcy mogą nastąpić jedynie zgodnie z art.454 i 455 Ustawy Pzp.
- 2. Za wyjątkiem oprogramowania zamawianego w modelu subskrypcyjnym, licencje na pozostałe produkty obejmują prawo do korzystania z oprogramowania przez czas nieokreślony i są nieograniczone terytorialnie.
- 3. Strony dopuszczają zmianę umowy w zakresie przedmiotu i terminu realizacji zamówienia podstawowego w przypadku, gdy do ustalonego w niniejszej Umowie terminu dostawy, oferowane oprogramowanie nie będzie dostępne na rynku lub zaprzestano ich produkcji. W takim przypadku Wykonawca może zaproponować nowocześniejsze zamienniki, o takich samych lub lepszych parametrach technicznych, w cenie nie wyższej niż w złożonej ofercie.
- 4. Powyższe uzgodnienia będą dotyczyły również (analogicznie) zamówień objętych prawem opcji.
- 5. W sprawach nieuregulowanych niniejszą umową zastosowanie mają przepisy Kodeksu cywilnego, jeżeli przepisy ustawy Pzp nie stanowią inaczej oraz inne powszechnie obowiązujące przepisy prawa, a w szczególności art. 15r- 15r<sup>1</sup> ustawy z dnia 02.03.2020r.oszczególnych rozwiązaniach związanych z zapobieganiem, przeciwdziałaniem i zwalczaniem COVID- 19, innych chorób zakaźnych oraz wywołanych nimi sytuacji kryzysowych(Dz. U. z 2020r. poz.374 z późn.zm)
- 6. Strony dopuszczają zmiany postanowień umowy w następujących sytuacjach:.
	- a) zmiany stawki podatku VAT wynagrodzenie Wykonawcy może ulec zmianie w przypadku obniżenia lub podwyższenia stawki podatku VAT na skutek zmiany obowiązujących przepisów. Płatność będzie się odbywać z uwzględnieniem stawki VAT obowiązującej w dniu wystawienia faktury,
	- b) zmiany terminu w przypadku, gdy w terminie wskazanym w § 2 ust. 1 pkt. b nie zostanie wykorzystana wartość umowy brutto ( określona w § 3 ust. 2 pkt b umowy) istnieje możliwość przedłużenia terminu realizacji umowy, jednak o okres nie dłuższy niż 6 miesięcy.
	- c) zmiany terminu terminy realizacji przedmiotu umowy ustalone w umowie mogą ulec zmianie w przypadku wystąpienia siły wyższej (np. klęski żywiołowe, pandemia, huragan, powódź,<br>katastrofy bransportowe, pożar, eksplozie, wojna, strajk, pandemia katastrofy transportowe, pożar, eksplozje, wojna, strajk, i inne nadzwyczajne wydarzenia), jako zdarzenia zewnętrznego, niemożliwego do przewidzenia i do zapobieżenia, uniemożliwiającej realizację dostawy w terminie określonym w umowie. Zmiana terminu może ulec zmianie również ze względu na wniosek Zamawiającego, jeśli realizacja umowy w ustalonym wcześniej terminie mogłaby zagrozić utratą ciągłości pracy u Zamawiającego. W okolicznościach wyżej wymienionych Strony ustalają nowy termin umowny, z tym że wielkość zmiany musi być powiązana z przyczyną jaka ją spowodowała.
- 7. Zamawiający nie dopuszcza możliwości cesji wierzytelności ani przeniesienie praw i obowiązków wynikających z niniejszej umowy na osoby trzecie bez jego uprzedniej, pisemnej zgody.
- 8. Przez dni robocze Zamawiającego strony rozumieją dni od poniedziałku do piątku z wyłączeniem sobót i dni ustawowo wolnych od pracy.
- 9. Warunki realizacji zamówienia w ramach prawa opcji będą takie same jak w przypadku realizacji zamówienia podstawowego.
- 10. Wszelkie spory mogące wyniknąć z realizacji niniejszej umowy rozstrzygane będą przez sąd właściwy dla siedziby Zamawiającego, wg prawa polskiego.
- 11. Specyfikacja, oferta Wykonawcy i wszelkie aneksy oraz załączniki sporządzone do umowy stanowią jej integralną część.
- 12. Zmiana i uzupełnienia niniejszej umowy wymagają formy pisemnej pod rygorem nieważności.
- 13. Umowę sporządzono w 2 jednobrzmiących egzemplarzach po 1 dla Wykonawcy i Zamawiającego.

Załączniki do umowy: 1. Oferta Wykonawcy 2. SWZ-ZP/133/055/D/21

ZAMAWIAJĄCY WYKONAWCA

……………………………… ……………………………….

# **OPIS PRZEDMIOTU ZAMÓWIENIA**

Przedmiotem zamówienia jest dostawa dla Politechniki Gdańskiej oprogramowania z przeznaczeniem na wyposażenie eksploatowanego systemu informatycznego Uczelni obsługującego infrastrukturę wspomagającą zarządzanie, projekty badawcze i proces nauczania, wg poniższej tabeli:

# **Oprogramowanie systemowe, użytkowe i graficzno-edytorskie**

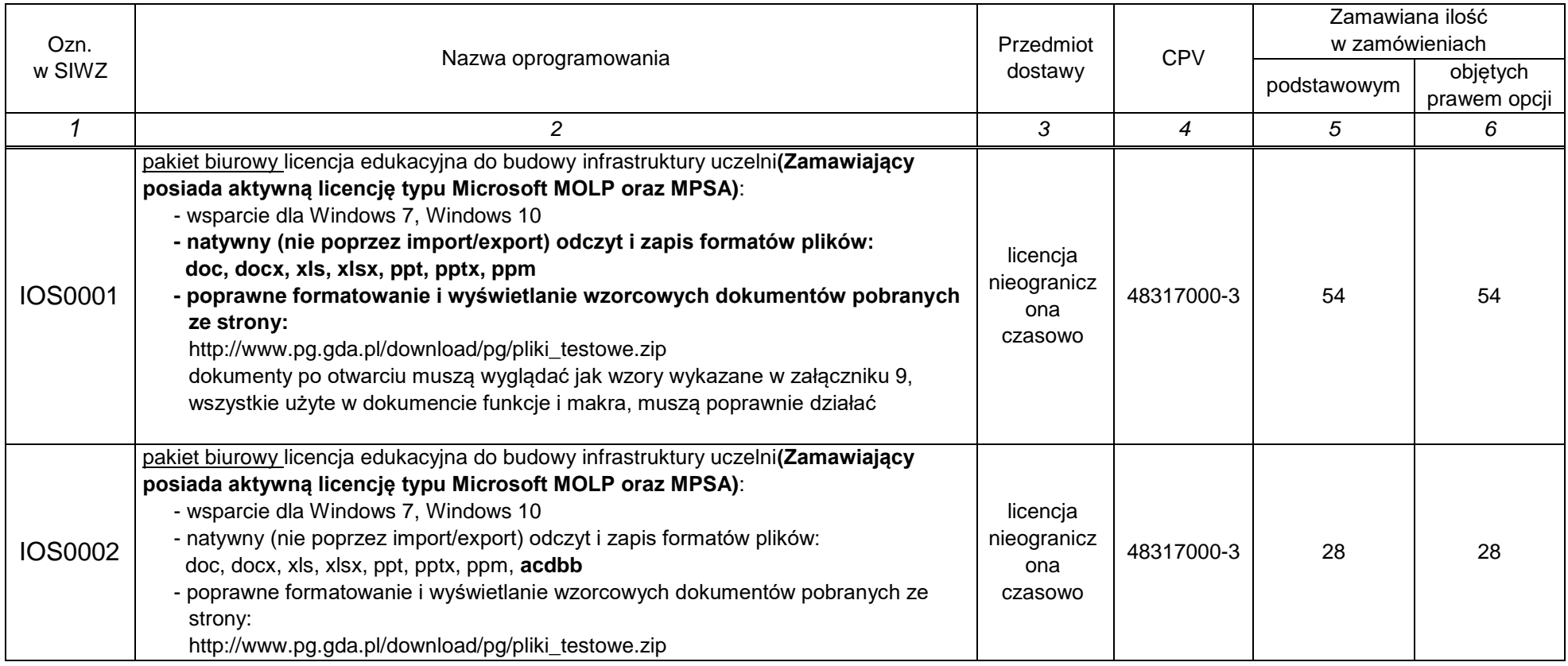

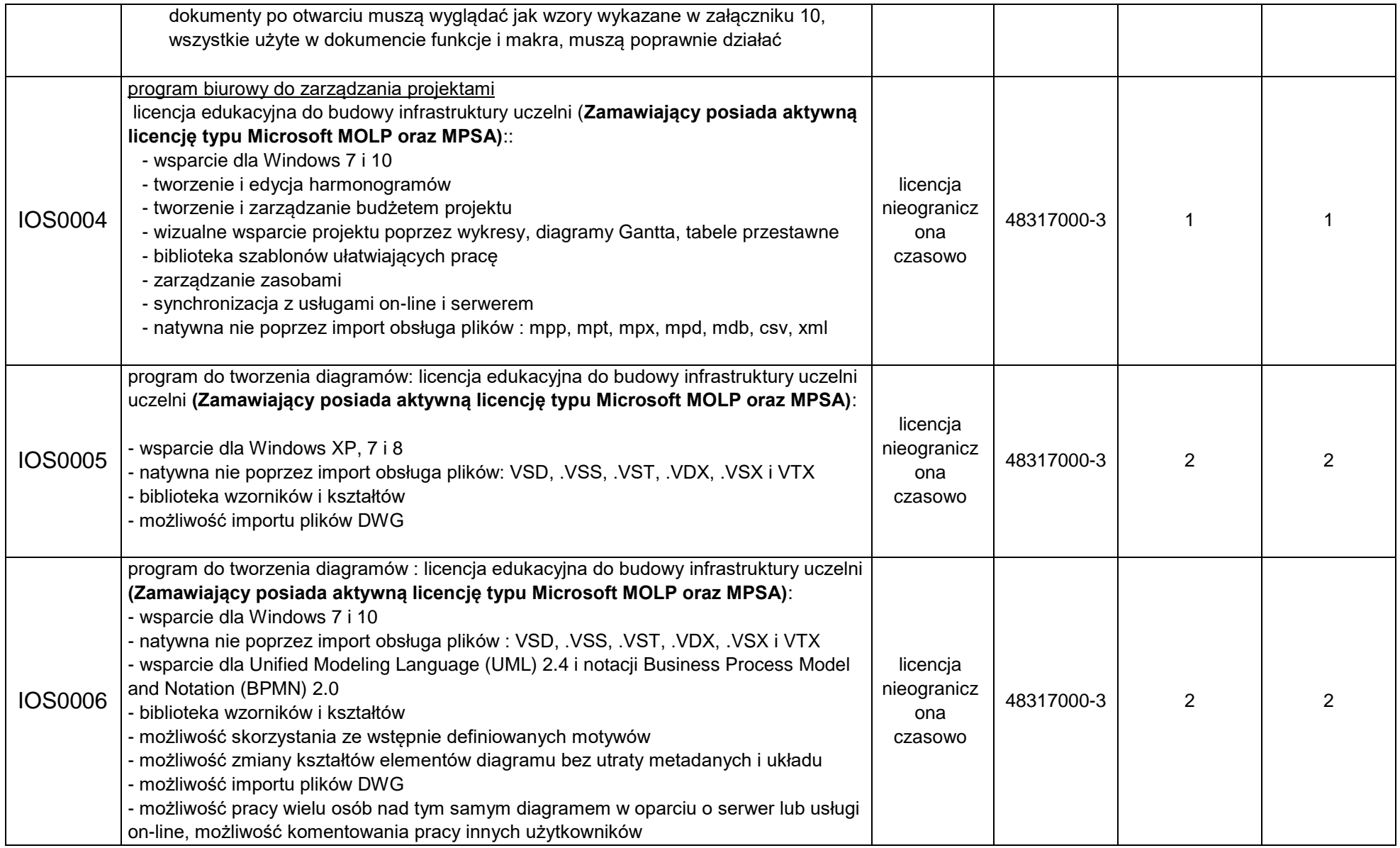

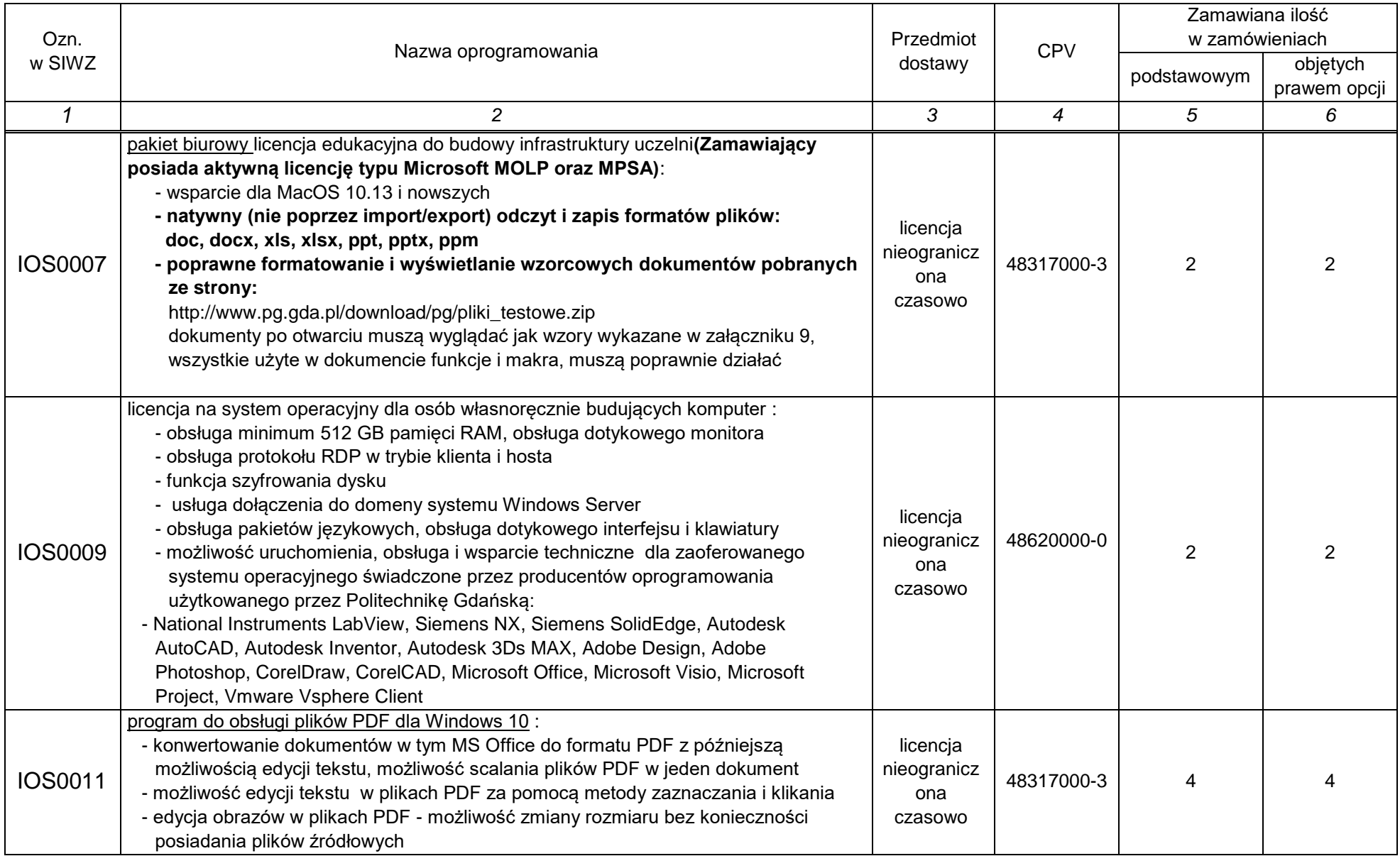

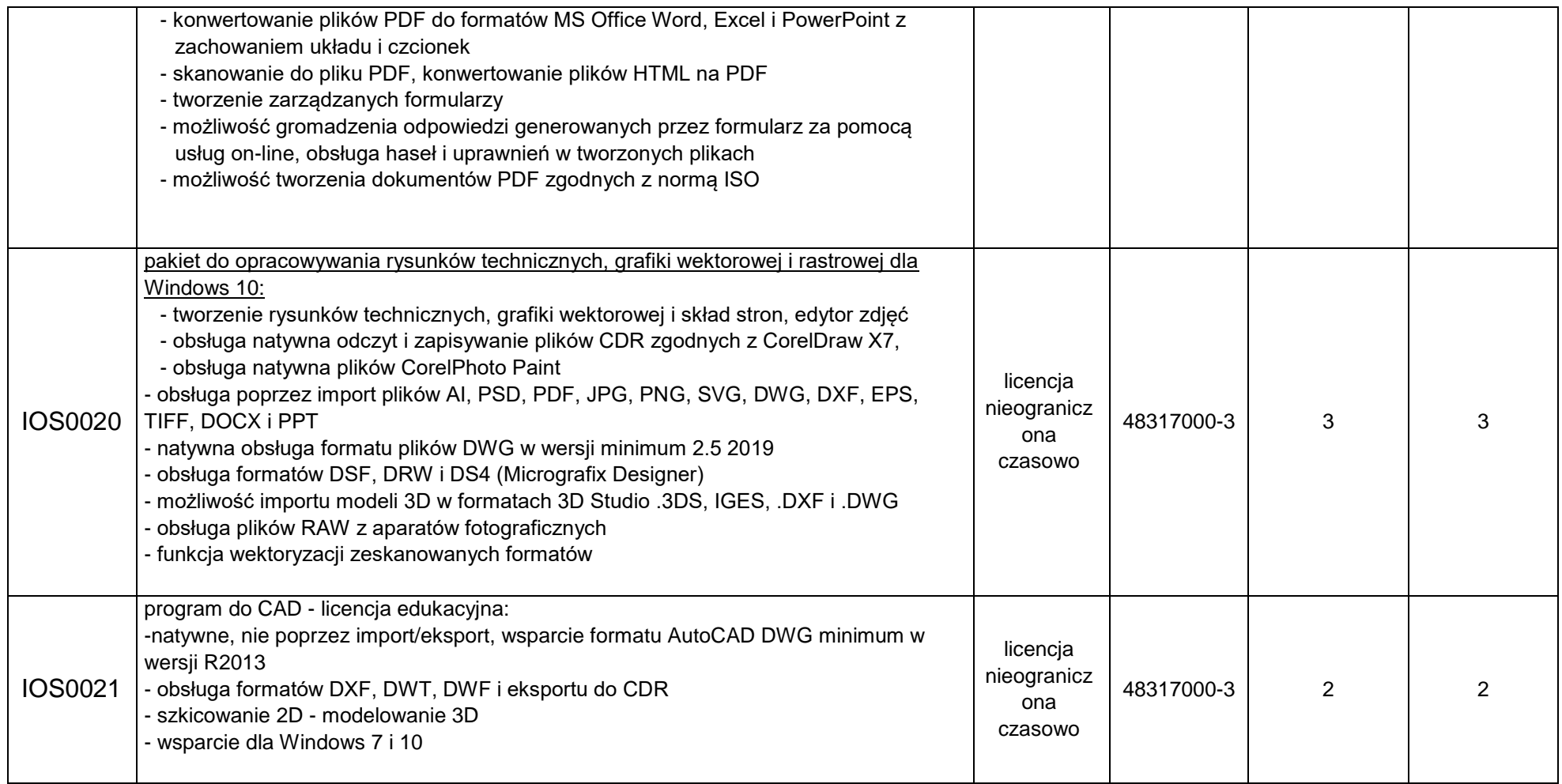

Uwaga: w przypadku zamawianych nośników przedmiotem zamówienia są wyłącznie oryginalne nośniki CD/DVD/Flash lub oficjalne kanały dystrybucji elektronicznej producenta oprogramowania

Zamawiający wymaga aby zamawiane licencje były nieograniczone terytorialnie. Udzielone licencje na dostarczane oprogramowanie obejmują prawo do korzystania przez czas nieokreślony, chyba że w przedmiocie zamówienia został podany czas trwania licencji.